# <span id="page-0-0"></span>Démarche statistique

François Husson

Unité pédagogique de mathématiques appliquées L'Institut Agro

<https://husson.github.io/>

<span id="page-1-0"></span>[Intro](#page-1-0) [Visualisation](#page-29-0) [Tests](#page-48-0) [Anova](#page-87-0) [Régression simple](#page-0-0) [Choix de modèle](#page-0-0) [Interprétation](#page-0-0)

#### [D](#page-87-0)[é](#page-88-0)[m](#page-92-0)[arche sta](#page-0-0)t[istique](#page-0-0)

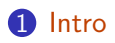

#### [Visualisation](#page-29-0)

[Tests](#page-48-0)

[Analyse de variance à 1 facteur](#page-87-0)

- [Régression linéaire simple](#page-0-0)
- [Construction et sélection de modèles](#page-0-0)
- [Interprétation et prédiction](#page-0-0)

## [O](#page-87-0)[b](#page-91-0)[j](#page-93-0)[ectifs du](#page-0-0) [module](#page-0-0)

A la fin de ce module, vous serez capables :

- d'aborder les problèmes les plus courants pour analyser des données
- d'argumenter le choix de procédures d'analyse
- d'évaluer les performances d'une règle de décision statistique
- de mettre en œuvre une démarche d'analyse de données avec
- d'interpréter et de savoir restituer les résultats d'une analyse

Ce qu'on attend de vous :

- **de la réflexion ! ! !** (sinon chatGPT serait suffisant !)
- d'être actifs en cours et TD en posant des questions et en participant
- d'avoir une démarche statistique pour étudier un phénomène : identifier des variables, mettre en place une expérimentation pour collecter des données, identifier et hiérarchiser les effets des variables, interpréter et restituer les résultats

Ce qui est clairement insuffisant :

- se contenter de savoir cliquer sur un bouton pour lancer un calcul sur ordinateur
- recopier des lignes de code pour faire une analyse sans la comprendre

**Évaluation** : 2 contrôles continus des connaissances  $(50\%) + 1$  projet  $(50\%)$ 

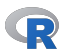

## [Q](#page-48-0)[u](#page-49-0)[e](#page-56-0)[l](#page-58-0)[q](#page-67-0)[u](#page-70-0)[e](#page-76-0)[s](#page-83-0) [d](#page-87-0)[é](#page-88-0)[fi](#page-92-0)[n](#page-93-0)[itions](#page-0-0) [issues de](#page-0-0) [Wi](#page-0-0)k[ipédia](#page-0-0)

- La **statistique** est la discipline qui étudie des phénomènes à travers la collecte de données, leur traitement, leur analyse, l'interprétation des résultats et leur présentation afin de rendre ces données compréhensibles par tous. La statistique est un domaine des mathématiques et de plus en plus, elle fait partie de ce que l'on appelle aujourd'hui la science des données
- La **science des données** est l'étude de l'extraction automatisée de connaissance à partir de grands ensembles de données. Plus précisément, la science des données est un domaine interdisciplinaire qui utilise des méthodes, des processus, des algorithmes et des systèmes scientifiques pour extraire des connaissances et des idées à partir de nombreuses données structurées ou non . Elle est souvent associée aux données massives et à l'analyse des données.
- L'**analyse des données** (aussi appelée analyse exploratoire des données) est une famille de méthodes statistiques dont les principales caractéristiques sont d'être multidimensionnelles et descriptives. Rq : en anglais *data analysis*  $\iff$  "statistique" et non "exploratory data analysis"

 $\Rightarrow$  La statistique s'intéresse à des jeux de données de taille raisonnable qui sont très fréquents dans vos domaines. De plus, la réflexion sur les données, les modèles, les interprétations est intéressante avant de se confronter à des jeux de données plus massifs.

#### [L](#page-70-0)[e](#page-76-0)[s](#page-83-0) [s](#page-87-0)[t](#page-88-0)[a](#page-91-0)[t](#page-93-0)[istiques s](#page-0-0)o[nt](#page-0-0) [partou](#page-0-0)t

Quelques exemples dans la presse :

- BBC news : More than half of British women's waists 'too big' [\(lien article\)](https://www.bbc.com/news/health-18570445)
- France Inter : Groupe sanguin et coronavirus, un hasard génétique [\(lien article\)](https://www.radiofrance.fr/franceinter/groupe-sanguin-et-coronavirus-un-hasard-genetique-5440888)
- Libération : Climat Le réchauffement en France est dans le haut de la fourchette envisagée par les modèles de prévision pour 2100 [\(lien article\)](https://www.liberation.fr/environnement/climat/climat-le-rechauffement-en-france-est-dans-le-haut-de-la-fourchette-envisagee-par-les-modeles-de-prevision-pour-2100-20221020_WQ7PFFK765GZPFD6LFCZWF2FKI/)
- Le Monde : En Afrique, les paysans qui pratiquent l'agroécologie résistent mieux au changement climatique [\(lien article\)](https://www.lemonde.fr/afrique/article/2019/12/01/en-afrique-les-paysans-qui-pratiquent-l-agroecologie-resistent-mieux-au-changement-climatique_6021261_3212.html)
- Libération : Alimentation plus durable : un outil en ligne pour mesurer son impact [\(lien article\)](https://www.liberation.fr/planete/2019/10/16/alimentation-plus-durable-un-outil-en-ligne-pour-mesurer-son-impact_1757055/)

• Réseaux sociaux : être vigilant et critique en gardant toujours en tête cette citation de Umberto Eco (2019) : Les réseaux sociaux ont donné le droit de parole à des légions d'imbéciles qui avant, ne parlaient qu'au bar et ne causaient aucun tort à la collectivité. On les faisait taire tout de suite. Aujourd'hui, ils ont le même droit de parole qu'un prix Nobel.

 $\bullet$  ...

Plus de la moitié des femmes Britanniques ont un tour de taille "trop grand"

Des chercheurs de Nuffield Health affirment que les femmes en surpoids risquent davantage de souffrir de maladies cardiaques, de diabète de type 2, d'infertilité et de cancer

Les chercheurs ont constaté que le tour de taille moyen des femmes est de 84.9 cm alors que le tour de taille sain est de 80 cm

Nuffield Health a examiné les données de plus de 30 000 femmes et a constaté que 57 % d'entre elles avaient un tour de taille supérieur au tour de taille sain

Les femmes du nord de l'Angleterre ont le tour de taille le plus large, avec une circonférence moyenne de 87 cm, contre 81.9 cm à Londres

Les chercheurs ont également indiqué que 52.5 % des femmes avaient un IMC supérieur à la fourchette saine (25 - 29.9), et que 16.2 % étaient atteintes d'obésité modérée ou morbide (IMC *>*30)

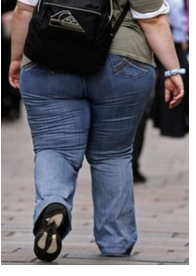

#### [L](#page-80-0)[e](#page-83-0)[c](#page-88-0)[œ](#page-91-0)[ur](#page-0-0) [de la s](#page-0-0)t[atistique](#page-0-0)

- <span id="page-6-0"></span>• Avoir les (bonnes) données
	- comprendre à partir d'observations (de données) un phénomène
	- recueillir des données en s'assurant qu'elles représentent bien le phénomène et qu'elles permettent de répondre à la question qu'on se pose
	- besoin de les résumer, les visualiser
	- elles sont indispensables pour modéliser
- Se poser les bonnes questions
	- les données sont-elles représentatives ? on s'intéresse à la pollution des plages par les algues vertes.
		- Comment mesurer la pollution ? Quelle variable utiliser ? surface ? volume ? épaisseur ?
		- Où faire des recueils ? Quand ? Sur les plages françaises ? En Bretagne ? A date fixe ? Après des grandes marées ? etc. En se basant sur les quantités ramassées par les communes ? attention au biais! !
	- dans le phénomène étudié, qu'est-ce qui est la cause et qu'est-ce qui est la conséquence ? "vitesse du vent - production électrique des éoliennes", "concentration en nitrates les sols - surface d'algues vertes", "variété de plantes - rendement", "genre niveau d'étude - salaire"

=⇒ la (ou les) cause(s) seront les **variables explicatives**, la conséquence sera la **variable réponse** (on dit encore variable à expliquer)

• tous les effets (toutes les causes) ont-ils été pris en compte ?  $7/95$ 

<span id="page-7-0"></span>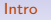

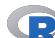

Rest un logiciel de développement scientifique pour le calcul et l'analyse statistique

[P](#page-92-0)[ourquoi](#page-0-0) R[?](#page-0-0)

- R est gratuit et libre
- R est disponible sous Linux, Mac, Windows
- R couvre de nombreux domaines d'application
- forte communauté d'utilisateurs nombreux packages, forums, cours

Installation du logiciel

- **1** Télécharger puis installer **R** <https://cran.r-project.org/>
- **2** Télécharger puis installer (après avoir installé R)  $(\mathbb{R})$  Studio <https://posit.co/download/rstudio-desktop/>
- 3 (Utiliser avec Quarto ou Rmarkdown pour faire de la recherche reproductible)

## [Q](#page-87-0)[u](#page-91-0)[e](#page-93-0)[lques définitions](#page-0-0)

- <span id="page-8-0"></span>• **Population** - ensemble d'entités objet de l'investigation statistique
- **Individu** élément de la population d'étude
- **Variable**/Attribut descripteur ou caractère des individus de la population d'étude
- **Echantillon** ensemble des individus pour lesquels des valeurs ont été observées pour les variables de l'étude
- **Inférence** décider pour une population à partir des données observées de l'échantillon
- Nature des variables : on distingue deux grandes familles de variables
	- **qualitative** : les valeurs prises sont des **modalités**
		- nominale : pas de structure d'ordre (sexe, couleur des cheveux)
		- ordinale : modalités intrinsèquement ordonnées (niveau de vie)
	- **quantitative** : les valeurs prises sont **numériques**
		- discrète : à valeurs dans un ensemble dénombrable (nombre d'enfants)
		- continue : à valeurs dans un ensemble indénombrable (taille, poids)

<span id="page-9-0"></span>

## [D](#page-27-0)[é](#page-29-0)[fi](#page-30-0)[n](#page-36-0)[i](#page-39-0)[t](#page-41-0)[i](#page-43-0)[o](#page-45-0)n[d](#page-49-0)[e](#page-56-0) [q](#page-61-0)[u](#page-70-0)[e](#page-76-0)[l](#page-80-0)[q](#page-83-0)[u](#page-87-0)[e](#page-88-0)[s](#page-91-0)[indicateu](#page-0-0)r[s pour dé](#page-0-0)c[rire les donné](#page-0-0)e[s](#page-0-0)

Définition d'indicateurs de position et d'indicateurs de dispersion (ces définitions sont généralement connues, intuitives, et ... disponibles sur internet !) Soit  $x_1, x_2, \ldots, x_n$  une série de *n* valeurs d'une variable X

• moyenne : 
$$
\bar{x} = \frac{1}{n} \sum_{i=1}^{n} x_i = \frac{x_1 + x_2 + ... + x_n}{n}
$$

- médiane :  $q_{0.5}(x) =$  valeur telle que 50 % des  $x_i$  ont une valeur inférieure et 50% une valeur supérieure
- 1er quartile :  $q_{0.25}(x)$  = valeur telle que 25 % des  $x_i$  ont une valeur inférieure et 75% une valeur supérieure
- 3ème quartile :  $q_{0.75}(x)$  = valeur telle que 75 % des  $x_i$  ont une valeur inférieure et 25% une valeur supérieure
- quantile  $\alpha$  :  $q_{\alpha}(x)$  = valeur telle que 100  $\times$   $\alpha$  % des  $x_i$  ont une valeur inférieure et 100 − 100 × *α* % une valeur supérieure

• variance : 
$$
s^2(x) = \hat{\sigma}^2 = \frac{1}{n-1} \sum_{i=1}^n (x_i - \bar{x})^2
$$

- écart-type : racine carrée de la variance (même unité que  $X$ )
- $\acute{e}$ tendue : différence entre le maximum et le minimum

## [U](#page-48-0)[n](#page-56-0) [j](#page-61-0)[e](#page-70-0)[u](#page-71-0) [d](#page-83-0)[e](#page-87-0)[d](#page-91-0)[o](#page-93-0)[nnées en](#page-0-0) [guise d'ex](#page-0-0)e[mple](#page-0-0)

L'association Air Breizh surveille la qualité de l'air et mesure la concentration de polluants comme l'ozone  $(O_3)$  ainsi que les conditions météorologiques comme la température, la nébulosité, le vent, etc.

Durant l'été 2001, 112 données ont été relevées à Rennes

ozone <- read.table("https://r-stat-sc-donnees.github.io/ozone.txt", header=TRUE, stringsAsFactors = TRUE)

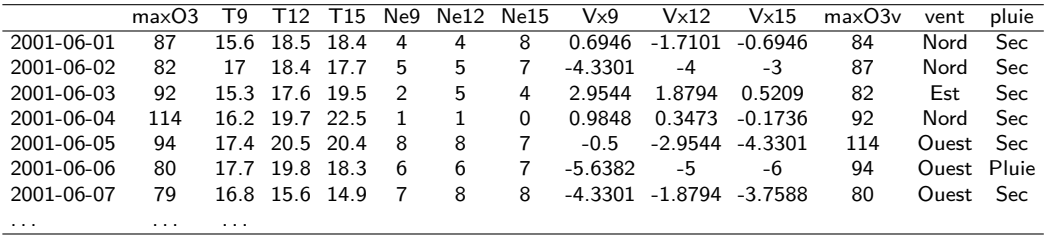

**Leur objectif** : prévoir la concentration en ozone du lendemain pour avertir la population en cas de pic de pollution

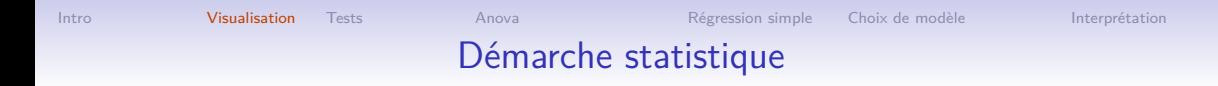

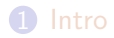

#### [Visualisation](#page-29-0)

[Tests](#page-48-0)

[Analyse de variance à 1 facteur](#page-87-0)

[Régression linéaire simple](#page-0-0)

[Construction et sélection de modèles](#page-0-0)

[Interprétation et prédiction](#page-0-0)

## [Visualisat](#page-0-0)i[on](#page-0-0)

La visualisation dépend

- des données (nature des variables, nombre d'individus, etc.)
- de la problématique

La visualisation permet :

- de comprendre et vérifier ses données
- de suggérer des analyses ou des modélisations
- de faire passer des idées (lors de la restitution de l'analyse)

 $S<sub>ur</sub>$ 

- la classique fonction plot
- la fonction ggplot du package ggplot2

Pour choisir un graphique adapté à ses données et sa problématique :

<https://www.data-to-viz.com/>

Qq exemples de graphiques beaucoup plus sophistiqués : <dataviz-inspiration.com>

# [V](#page-34-0)[i](#page-39-0)[s](#page-41-0)[u](#page-43-0)ali[s](#page-48-0)[e](#page-52-0)[r](#page-56-0) [l](#page-61-0)[a](#page-67-0) [d](#page-76-0)[is](#page-83-0)t[r](#page-87-0)[i](#page-88-0)[b](#page-91-0)[u](#page-93-0)[tion d'une](#page-0-0) [variable](#page-0-0) [quantitative](#page-0-0)

Choisir son jeu de données + ce qui est en  $x +$  ce qui est en  $y +$ 

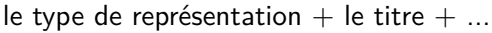

Histogramme du maximum d'ozone

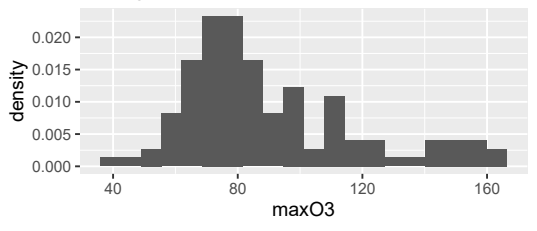

```
library(ggplot2)
ggplot(ozone) + aes(x=maxO3)+
  \text{aes}(y = \text{after stat}(density)) +geom_histogram(bins=20) +
  ggtitle("Histogramme du maximum d'ozone")
```
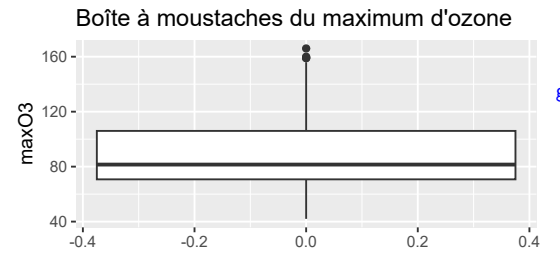

```
ggplot(ozone) +
  \text{aes}(y=\text{max}03) +
  geom_boxplot() +
  ggtitle("Boîte à moustaches du maximum d'ozone")
```
## [V](#page-36-0)[i](#page-41-0)[s](#page-43-0)[u](#page-45-0)a[li](#page-48-0)[s](#page-49-0)[e](#page-56-0)[r](#page-58-0) [l](#page-67-0)[a](#page-70-0) [d](#page-80-0)is[t](#page-87-0)[r](#page-88-0)[i](#page-91-0)[b](#page-93-0)[ution](#page-0-0) [d'u](#page-0-0)n[e](#page-0-0) [variable qualitative](#page-0-0)

Diagramme en barres (ordonné) **JAMAIS** de camembert ! ! [\(lien pour s'en convaincre\)](https://www.data-to-viz.com/caveat/pie.html) Choisir données + ce qui est en  $x +$  en  $y +$  le type de représentation + le titre + ...

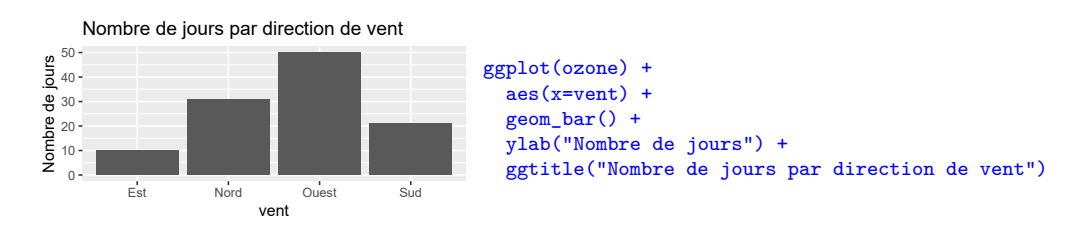

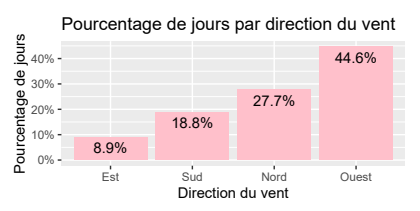

```
ggplot(ozone)+ aes(x=reorder(vent,vent,length)) +
  \text{aes}(y = \dots \text{count} \dots / \text{sum}(\dots \text{count} \dots)) +
  geom_bar(fill="pink") +
  geom_text(aes(label=scales::percent(..count../sum(..count..)),
      y= ..count../sum(..count..)), stat="count", vjust=1.5) +
  xlab("Direction du vent") + ylab("Pourcentage de jours") +
  scale_y_continuous(labels=scales::percent) +
  ggtitle("Pourcentage de jours par direction du vent")
```
#### [Intro](#page-1-0) [Visualisation](#page-29-0) [Tests](#page-48-0) [Anova](#page-87-0) [Régression simple](#page-0-0) [Choix de modèle](#page-0-0) [Interprétation](#page-0-0) [V](#page-24-0)[is](#page-27-0)[u](#page-29-0)[a](#page-30-0)[l](#page-34-0)[i](#page-36-0)[s](#page-39-0)[e](#page-43-0)[r](#page-45-0) l'[e](#page-48-0)[ff](#page-52-0)[e](#page-58-0)[t](#page-61-0)[d](#page-71-0)['](#page-76-0)[1](#page-80-0) [o](#page-87-0)[u](#page-88-0) [d](#page-93-0)[eux](#page-0-0) [variables sur u](#page-0-0)n[e variable quanti](#page-0-0)

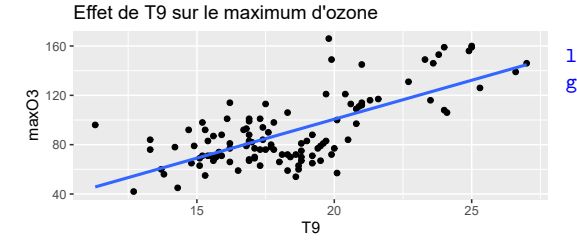

```
library(ggplot2)
ggplot(ozone) +
  \text{aes}(x = T9, y = \text{max}03) +
  geom_point() +
  geom_smooth(method="lm", se=FALSE) +
  ggtitle("Effet de T9 sur le maximum d'ozone")
```
#### Effet de T9 sur le maximum d'ozone selon le vent

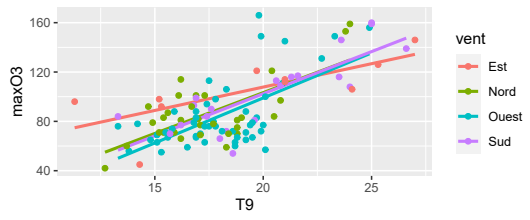

```
ggplot(ozone) +
 aes(x=T9, y=max03, col = vent, group=vent) +geom_smooth(method="lm", se=FALSE) +
  geom_point()+
  ggtitle("Effet de T9 sur MaxO3 selon le vent")
```
 $40 -$ 

## [V](#page-7-0)[i](#page-18-0)[s](#page-19-0)[u](#page-20-0)[a](#page-24-0)[li](#page-27-0)s[e](#page-29-0)[r](#page-30-0) [l](#page-36-0)['](#page-39-0)[e](#page-43-0)[ff](#page-45-0)e[t](#page-48-0)[d](#page-52-0)['](#page-56-0)[u](#page-61-0)[n](#page-70-0)[e](#page-71-0) [o](#page-83-0)[u](#page-87-0)[d](#page-91-0)[e](#page-93-0)[ux variab](#page-0-0)l[es quali sur une variable](#page-0-0) [quanti](#page-0-0)

Est Nord Ouest Sud

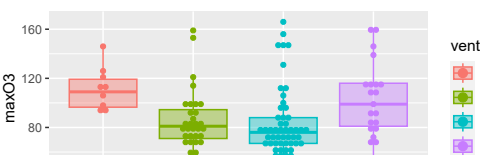

Est Nord Ouest Sud vent

Effet du vent sur le maximum d'ozone

```
ggplot(ozone) +
  aes(x=vent, y=maxO3, fill=vent,col=vent) +
 geom_boxplot(outlier.shape=NA,alpha=0.4) +
  geom_dofplot(binaxis = "y",stackdir = "center") +ggtitle("Effet du vent sur le maximum d'ozone")
```
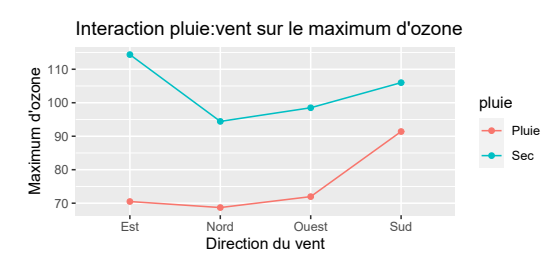

```
library(dplyr)
ozone |> group_by(vent, pluie) |>
 summarize(M0Y = mean(max03)) |>
  ggplot() +
  aes(x=vent, y=MOY, col=pluie, group=pluie) +
  geom line() + geom point() +ggtitle("Interaction pluie:vent sur maxO3")+
 xlab("Direction du vent")+
 ylab("Maximum d'ozone")
```
## [E](#page-52-0)[t](#page-58-0) [q](#page-67-0)[u](#page-71-0)[e](#page-80-0) s[u](#page-87-0)[g](#page-91-0)[g](#page-92-0)[èrent ces](#page-0-0) [visualisati](#page-0-0)o[ns ?](#page-0-0)

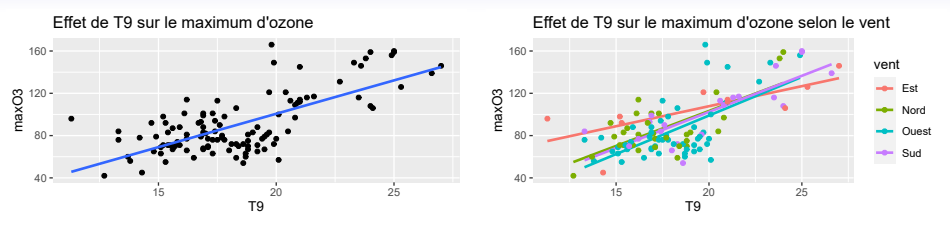

Y a-t-il un effet linéaire de T9 sur maxO3 ? L'effet dépend-il de la direction du vent ?

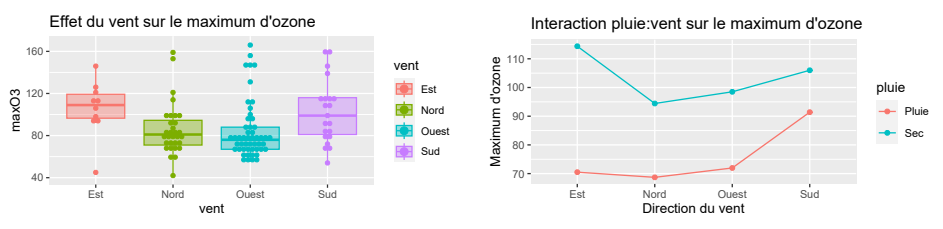

Les maximums d'ozone sont-ils (en moyenne) plus importants pour certaines directions du vent ? Est-ce que l'effet de la direction du vent dépend de la pluie ?

=⇒ Et surtout : **tout ceci est-il généralisable ?**

<span id="page-18-0"></span>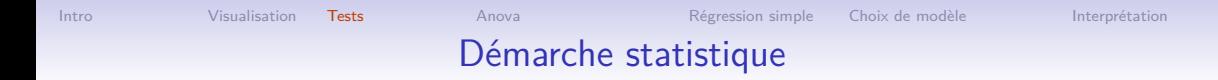

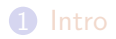

#### [Visualisation](#page-29-0)

[Tests](#page-48-0)

[Analyse de variance à 1 facteur](#page-87-0)

[Régression linéaire simple](#page-0-0)

[Construction et sélection de modèles](#page-0-0)

[Interprétation et prédiction](#page-0-0)

#### [P](#page-88-0)[r](#page-92-0)[i](#page-93-0)[ncipe des](#page-0-0) [tests](#page-0-0)

### <span id="page-19-0"></span>Quelle question se pose-t-on ?

Y-a-t'il un effet de telle variable sur ma variable d'intérêt (la variable réponse) ?

- la direction du vent a-t-elle un effet sur le maximum d'ozone ?
- la température à 9h influe-t-elle sur le maximum d'ozone?
- le temps (sec ou pluvieux) a-t-il un effet sur le maximum d'ozone ?
	- si c'est pour voir que systématiquement quand le temps est sec le max d'ozone est plus élevé, inutile de faire des stats !
	- on se restreint souvent à comparer les moyennes (éventuellement aussi les variances)
	- on ne se contente pas de voir sur les données observées que la moyenne du max d'ozone des jours de pluie est plus petite que la moyenne des jours ensoleillés !

Objectif : ne pas seulement constater sur les données observées, mais généraliser au-delà des données de l'échantillon

- $\implies$  **inférence** à (tous les individus de) la population
- =⇒ les différences sont-elles **significatives** ?

Problème : comment gérer l'incertitude liée au fait qu'on a observé qu'une petite partie des données ? 2005 : 2006 : 2006 : 2006 : 2006 : 2006 : 2006 : 2006 : 2006 : 2006 : 2006 : 2006 : 2006

#### [R](#page-36-0)[e](#page-41-0)[t](#page-43-0)[o](#page-45-0)u[r](#page-48-0) [s](#page-52-0)[u](#page-58-0)[r](#page-61-0) [l](#page-70-0)['](#page-71-0)[i](#page-76-0)[n](#page-80-0)t[e](#page-87-0)[r](#page-88-0)[v](#page-91-0)[a](#page-93-0)[lle de co](#page-0-0)n[fiance](#page-0-0) [d'une moyenne](#page-0-0)

<span id="page-20-0"></span>Grâce au **théorème central limite**, la moyenne  $\overline{X}$  de *n* valeurs issues d'une variable X de loi quelconque, de moyenne *µ* et de variance *σ* 2 , suit la loi (si n *>* 30 ou si X ∼ N ) :

$$
\bar{X} \sim \mathcal{N}(\mu, \sigma^2/n)
$$
 et donc  $\frac{\bar{X} - \mu}{\sqrt{\sigma^2/n}} \sim \mathcal{N}(0, 1)$ 

En pratique,  $\sigma^2$  est très rarement connu, et donc doit être estimé à partir de l'échantillon  $\implies$  augmente un peu l'incertitude d'où l'utilisation d'une loi de Student à  $(n-1)$  degrés de liberté (plutôt qu'une loi normale) :  $\dfrac{\bar{X} - \mu}{\sqrt{S^2 / n}}$  $\sim \mathcal{T}(n-1)$ D'où l'intervalle de confiance de *μ*  $\left[ \bar{x} - \frac{s}{\sqrt{n}} t_{1-\alpha/2}(n-1) : \bar{x} + \frac{s}{\sqrt{n}} t_{1-\alpha/2}(n-1) \right]$ au niveau de confiance 95 % : t.test(ozone\$maxO3) [...] 95 percent confidence interval: 85.02578 95.58136 sample estimates: mean of x  $90.30357$  21/95 [D](#page-19-0)[e](#page-22-0) [l](#page-27-0)'i[n](#page-29-0)[t](#page-34-0)[e](#page-36-0)[r](#page-39-0)[v](#page-43-0)[a](#page-45-0)ll[e](#page-48-0) [d](#page-52-0)[e](#page-58-0)[c](#page-70-0)[o](#page-71-0)[n](#page-80-0)[fi](#page-83-0)[a](#page-87-0)[n](#page-88-0)[c](#page-92-0)[e au](#page-0-0) [test](#page-0-0) d[e](#page-0-0) [conformité d'une](#page-0-0) [moyenne](#page-0-0)

Connaissant la loi de  $\bar{X}$  :  $\frac{\bar{X} - \mu}{\sqrt{2\pi}}$  $\sqrt{S^2/n}$  $\sim \mathcal{T}(n-1)$  il est possible de tester si la moyenne de la

population  $(\mu)$  est égale à une valeur particulière

Par exemple, si la valeur de la moyenne vaut  $\mu = 100$ , alors  $\frac{\bar{X}-100}{\sqrt{20}}$  $\frac{-100}{\sqrt{S^2/n}} \sim \mathcal{T}(n-1)$ 

A partir d'un échantillon de données, on peut calculer ⊼ et *s*<sup>2</sup> et voir si  $\frac{\bar{x}-100}{\sqrt{s^2/n}}$  peut provenir d'une loi de Student à (n-1) degrés de liberté, ou bien si la valeur ne provient très certainement pas d'une loi de Student car elle est trop extrême

- **Hypothèse**  $H_0: \mu = 100$  contre  $H_1: \mu \neq 100$
- **Statistique de test** :  $T = \frac{\bar{X}-100}{\sqrt{25}}$ S2*/*n
- **Loi de la statistique** de test sous  $H_0$  :  $\mathcal{T}(n-1)$
- **p-value** du test : probabilité, calculée sous H0, que la statistique de test soit plus extrême que la valeur observée  $T_{obs}$

 $\implies$  si p-value  $< 0.05$  on rejette l'hypothèse  $H_0$  au seuil 5  $\%$ 

<span id="page-22-0"></span>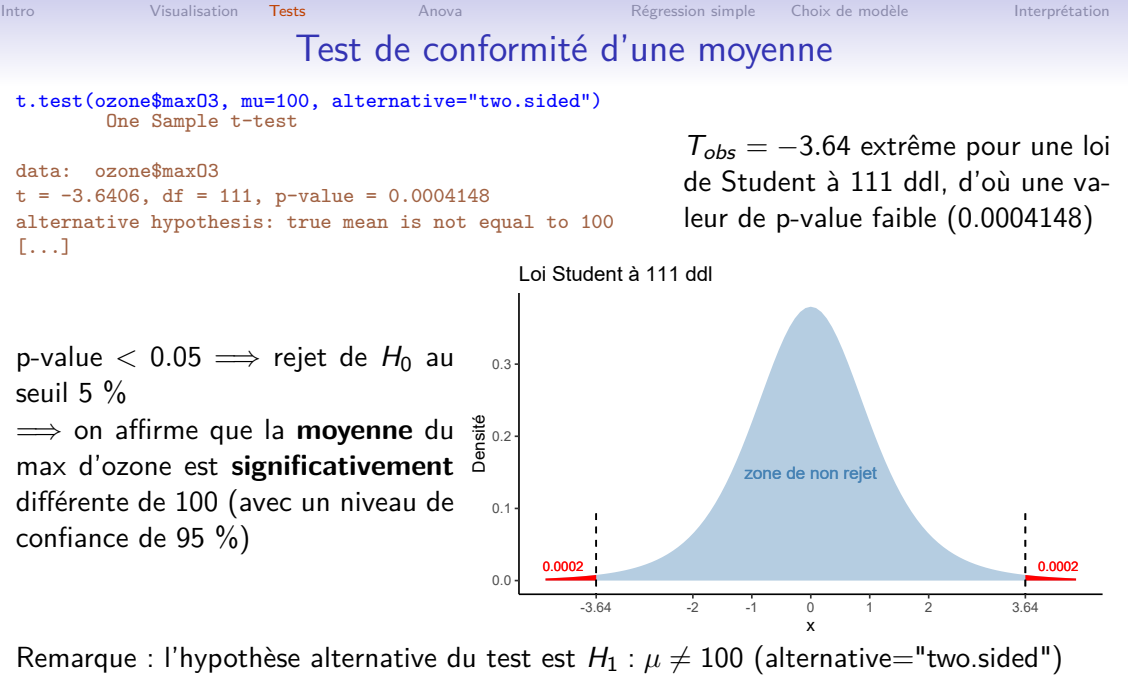

 $H_1$  aurait pu être  $H_1$  :  $\mu < 100$  (avec "less") ou  $H_1$  :  $mu > 100$  (avec "greater")  $_{23/95}$ 

#### [T](#page-52-0)[e](#page-58-0)[s](#page-61-0)[t](#page-70-0) [d](#page-76-0)[e](#page-83-0) [c](#page-87-0)[o](#page-88-0)[m](#page-92-0)[paraison](#page-0-0) [de 2 moyennes](#page-0-0)

**Question :** Le temps (sec ou pluvieux) a-t-il un effet sur le maximum d'ozone ?

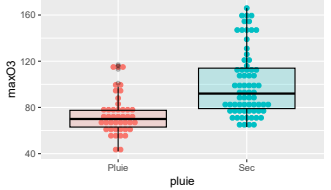

```
ggplot(ozone)+ aes(x=pluie, y=maxO3, fill=pluie,col=pluie) +
  geom dot(binaxis = "y".stackdir = "center".dot = z = 1) +geom_boxplot(alpha=.2,col="black") +
  theme(legend.position = "none")
```
La généralisation à n'importe quel jour pluvieux ou sec induit de l'incertitude puisqu'on a seulement vu les données de l'échantillon

Il sera plus facile de conclure que la différence est les 2 moyennes est significative

- **1** si les moyennes sont très différentes
- 2 si la variabilité du maximum d'ozone est faible entre les jours pluvieux, et faible entre les jours secs

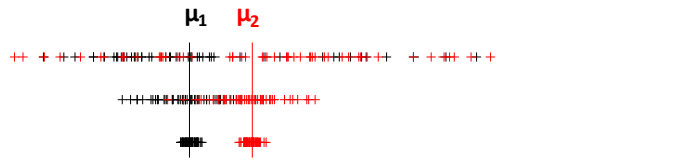

**3** s'il y a beaucoup de données

#### [T](#page-52-0)[e](#page-58-0)[s](#page-61-0)[t](#page-70-0) [d](#page-76-0)[e](#page-83-0) [c](#page-87-0)[o](#page-88-0)[m](#page-92-0)[paraison](#page-0-0) [de 2 moyennes](#page-0-0)

<span id="page-24-0"></span>On considère que les données de la sous-population 1 sont telles que (Xi1)1≤i≤n<sup>1</sup> ∼ N (*µ*1*, σ*<sup>2</sup> ) et que les données de la sous-population 2 sont telles que (Xi2)1≤i≤n<sup>2</sup> ∼ N (*µ*2*, σ*<sup>2</sup> ) ⇒ seules les moyennes peuvent être différentes

Si  $\mu_1=\mu_2$  alors toutes les données proviennent d'une même loi  $\mathcal{N}(\mu,\sigma^2)$ 

• **Hypothèses** :  $H_0: \mu_1 = \mu_2$  contre  $H_1 : \mu_1 \neq \mu_2$ • Statistique de test :  $\tau = \frac{\bar{x}_1 - \bar{x}_2}{\sqrt{\frac{\hat{\sigma}^2}{4-\hat{\tau}}}}$  $\frac{\hat{\sigma}^2}{n_1} + \frac{\hat{\sigma}^2}{n_2}$  $n<sub>2</sub>$ **Loi de la statistique de test sous**  $H_0$ :  $Student(n_1 + n_2 - 2)$ **Décision** avec la p-value 0.0  $0.1 -$ Densité<br>D 0.3 -5.0 -2.5 0.0 2.5 5.0 x Loi Student à 5 ddl

Si les variances sont inégales, le test est légèrement différent  $\implies$  besoin de tester l'égalité des variances avant de faire le test de comparaison de moyennes

#### [T](#page-52-0)[e](#page-58-0)[s](#page-67-0)[t](#page-70-0)[d](#page-80-0)[e](#page-83-0) [c](#page-87-0)[o](#page-91-0)[m](#page-93-0)[paraison](#page-0-0) [de 2 variances](#page-0-0)

• Hypothèses : 
$$
H_0: \sigma_1^2 = \sigma_2^2
$$
 contre  $H_1: \sigma_1^2 \neq \sigma_2^2$   
\n $\iff H_0: \frac{\sigma_1^2}{\sigma_2^2} = 1$  contre  $H_1: \frac{\sigma_1^2}{\sigma_2^2} \neq 1$ 

• Statistique de test :  $F = \frac{S_1^2}{S_2^2}$ 

- Loi de la statistique de test sous  $H_0: F^{n_1-1}_{n_2-1}$  $n_2-1$
- **Décision** avec la p-value

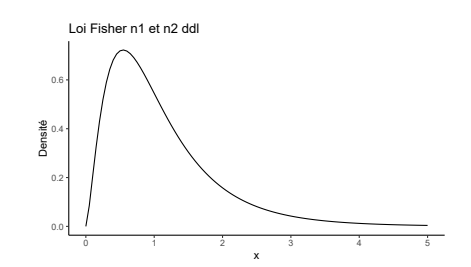

```
IntroVisualisationTestsAnovaRégression simpleChoix de modèleInterprétation
         Test de comparaison de (2 variances puis de) 2 moyennes
 var.test(maxO3 ~pluie, data = ozone, alternative="two.sided")
         F test to compare two variances
 data: maxO3 by pluie
 F = 0.35906, num df = 42, denom df = 68, p-value = 0.0005659
 alternative hypothesis: true ratio of variances is not equal to 1
 95 percent confidence interval:
 0.2108847 0.6338374
 sample estimates:
 ratio of variances
         0.3590605
                                                 \implies on rejette l'hypothèse H_0, on affirme que
                                                 les variances sont différentes au seuil 5 %
 t.test(maxO3 ~pluie, data = ozone, var.equal=FALSE, alternative="two.sided")
        Welch Two Sample t-test
 data: maxO3 by pluie
 t = -6.3362, df = 109.88, p-value = 5.321e-09
 alternative hypothesis: true difference in means between group Pluie and group Sec is not equal to 0
 95 percent confidence interval:
 -36.02936 -18.86110sample estimates:
 mean in group Pluie mean in group Sec
            73.39535 100.84058
                                                 \implies Rejet de H_0 \implies on affirme que les
                                                 moyennes sont significativement différentes
                                                 au seuil 5 %
 Le test est "two.sided" \Leftrightarrow H_1: \mu_1 \neq \mu_2 (sinon "less" \Leftrightarrow \mu_2 < \mu_1 ou "greater" \Leftrightarrow \mu_2 < \mu_1)
```
### [E](#page-76-0)[rr](#page-83-0)[e](#page-87-0)[u](#page-88-0)[r](#page-91-0)[et puissance de](#page-0-0) [test](#page-0-0)

<span id="page-27-0"></span>Toute décision d'un test est prise pour la population alors que seules les données d'un échantillon sont observées

 $\implies$  la décision prise est incertaine et donc deux erreurs sont possibles :

- **l'erreur de 1ère espèce** : rejeter l'hypothèse  $H_0$  alors que celle-ci est vraie : test faux positif
- l'**erreur de 2ème espèce** : ne pas rejeter H<sup>0</sup> alors que celle-ci n'est pas vraie (et donc c'est  $H_1$  qui est vraie) : test faux négatif

Ces deux types d'erreur ont été largement commentés lors des tests COVID ! !

On veut absolument maîtriser la 1ère erreur (d'où l'utilisation de seuils inférieurs à 5 % pour  $\alpha$  et pour comparer la p-value).

Remarque de R.A. Fisher (1935) : The null hypothesis is never proved or established, but is possibly disproved, in the course of experimentation

Un test **puissant** (dont l'erreur de 2ème espèce est petite) est efficace pour prendre une décision. La **puissance d'un test** est la probabilité de rejeter H<sup>0</sup> et d'avoir raison

## [N](#page-29-0)[o](#page-30-0)[m](#page-34-0)[b](#page-41-0)[r](#page-45-0)e [d](#page-48-0)['](#page-49-0)[i](#page-52-0)[n](#page-56-0)[d](#page-61-0)[i](#page-67-0)[v](#page-71-0)[i](#page-76-0)[d](#page-80-0)[u](#page-83-0)[s](#page-87-0) [p](#page-91-0)[o](#page-93-0)[ur attein](#page-0-0)d[re](#page-0-0) [une pu](#page-0-0)i[ssance de](#page-0-0) [tes](#page-0-0)t

**Question souvent posée** : combien faut-il recueillir de données, combien d'individus, pour tester s'il y a une différence entre 2 moyennes ?

**Exemple en médecine** : combien faut-il de patients pour tester s'il y a une différence entre 2 médicaments pour faire baisser le taux de cholestérol ?

 $\Rightarrow$  question beaucoup trop imprécise à laquelle il est impossible de répondre !!

**Reformulation de la question** : combien faut-il de patients si on veut mettre en évidence une différence d'au moins 0.2 g/l entre les 2 médicaments ? (on sous-entend qu'en deçà de  $0.2$  g/l, même s'il y a une différence significative entre les 2 médicaments, celle-ci n'est pas suffisante pour choisir un médicament plutôt qu'un autre)

=⇒ on ne peut toujours pas répondre à cette question, **MAIS ...**

# [N](#page-29-0)[o](#page-30-0)[m](#page-34-0)[b](#page-41-0)[r](#page-45-0)e [d](#page-48-0)['](#page-49-0)[i](#page-52-0)[n](#page-56-0)[d](#page-61-0)[i](#page-67-0)[v](#page-71-0)[i](#page-76-0)[d](#page-80-0)[u](#page-83-0)[s](#page-87-0) [p](#page-91-0)[o](#page-93-0)[ur attein](#page-0-0)d[re](#page-0-0) [une pu](#page-0-0)i[ssance de](#page-0-0) [tes](#page-0-0)t

## <span id="page-29-0"></span>**MAIS ...**

- $\bullet$  si on connaît la variance de Y, i.e. des taux de cholestérol après traitement (par ex. des expériences antérieures montrent que l'écart-type vaut  $0.4 \text{ g}$ /l)
- si on on veut détecter une différence de 0.2 g/l
- si on veut détecter la différence avec une probabilité de 80 %

```
alors c'est possible ! ! !
```
Ca fait beaucoup de "si" mais c'est possible : il faut connaître la différence de moyennes (delta) que l'on veut détecter, l'écart-type (sd) et la puissance du test (power)

```
power.t.test(delta = 0.2, sd=0.4, power = .80)
```
Two-sample t test power calculation

```
n = 63.76576delta = 0.2sd = 0.4sig. level = 0.05power = 0.8alternative = two.sided
```
NOTE: n is number in \*each\* group

Remarque : il faut des patients avant traitement avec des taux de cholestérol proches, et randomiser le médicament attribué à chaque patient

<span id="page-30-0"></span>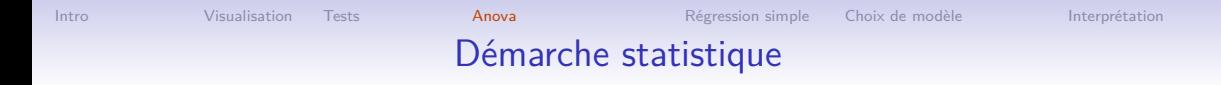

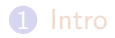

#### 2 [Visualisation](#page-29-0)

**[Tests](#page-48-0)** 

4 [Analyse de variance à 1 facteur](#page-87-0)

- **6** [Régression linéaire simple](#page-0-0)
- 6 [Construction et sélection de modèles](#page-0-0)
- **7** [Interprétation et prédiction](#page-0-0)

# [C](#page-27-0)[o](#page-29-0)[m](#page-33-0)[p](#page-39-0)[a](#page-41-0)[r](#page-45-0)ai[s](#page-48-0)[o](#page-49-0)[n](#page-56-0)[d](#page-67-0)[e](#page-70-0) [I](#page-80-0) [m](#page-87-0)[o](#page-88-0)[y](#page-92-0)[e](#page-93-0)[nnes ou](#page-0-0) t[est](#page-0-0) [de l'e](#page-0-0)ff[et d'un facteur](#page-0-0)

La direction du vent a-t-elle un effet sur le maximum d'ozone ?

Variable **réponse quantitative**, notée Y : max03 Variable **explicative qualitative à** I **modalités** (I groupes) : direction du vent

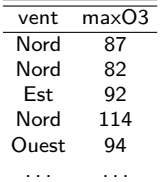

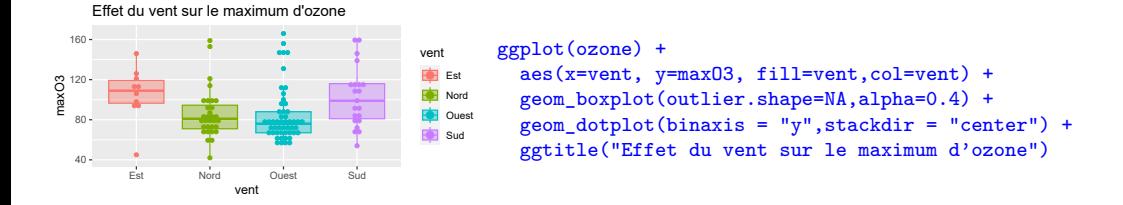

Question modifiée en : la moyenne du maximum d'ozone est-elle la même pour chaque direction du vent ?

 $\bullet$  . . . .

# [P](#page-70-0)[r](#page-76-0)[o](#page-80-0)b[l](#page-87-0)[é](#page-88-0)[m](#page-91-0)[atique](#page-0-0) [très fréquent](#page-0-0)e

- L'appréciation globale est-elle différente d'un jus d'orange à un autre ?
	- Un jus d'orange particulier est-il plus ou moins apprécié que la moyenne ?
- Les modes de production raisonnée, bio ou à bas niveau d'intrants ont-ils des effets significativement différents sur la qualité de l'eau des cours d'eau ?
- Les consommateurs perçoivent-ils des différences de saveur selon le type de cuisson (basse température, à l'étouffée, à la vapeur) ?

Étude de l'effet d'une variable **qualitative** (facteur) à I modalités (ou niveaux) sur une variable **quantitative**

Autrement dit, est-ce que les différences de modalités de la variable explicative expliquent la variabilité (ou la variance) de la variable réponse ?

<span id="page-33-0"></span>

#### [D](#page-87-0)[o](#page-92-0)[n](#page-93-0)[nées, no](#page-0-0)t[ations](#page-0-0)

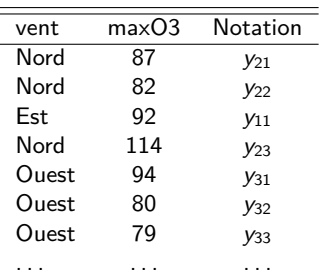

 $y_{ij}$  valeur de Y pour l'individu j du groupe i

$$
y_{i\bullet} = \sum_{j=1}^{n_i} y_{ij}
$$

$$
y_{\bullet\bullet} = \sum_{i=1}^{I} \sum_{j=1}^{n_i} y_{ij}
$$

#### [C](#page-71-0)[o](#page-80-0)[m](#page-83-0)[p](#page-87-0)[a](#page-91-0)[r](#page-93-0)[aison de](#page-0-0) I [moyenne](#page-0-0)s

<span id="page-34-0"></span>Dans chaque groupe, on considère que les données suivent une loi  $\mathcal{N}(\mu_i, \sigma^2)$ NB : on considère le **même** *σ* 2

$$
Y_{1j} \sim \mathcal{N}(\mu_1, \sigma^2)
$$
 peut s'écrire  $Y_{1j} \sim \mu_1 + \varepsilon_{1j}$  avec  $\varepsilon_{1j} \sim \mathcal{N}(0, \sigma^2)$   
\n $Y_{2j} \sim \mathcal{N}(\mu_2, \sigma^2)$  peut s'écrire  $Y_{2j} \sim \mu_2 + \varepsilon_{2j}$  avec  $\varepsilon_{2j} \sim \mathcal{N}(0, \sigma^2)$   
\n...  
\n $Y_{lj} \sim \mathcal{N}(\mu_l, \sigma^2)$  peut s'écrire  $Y_{lj} \sim \mu_l + \varepsilon_{lj}$  avec  $\varepsilon_{lj} \sim \mathcal{N}(0, \sigma^2)$ 

⇒ En regroupant tout ce modèles en un seul modèle, on écrit :

$$
\begin{cases} \forall i, j & Y_{ij} = \mu_i + \varepsilon_{ij} \\ \forall i, j & \mathcal{L}(\varepsilon_{ij}) = \mathcal{N}(0, \sigma^2) \\ \forall (i, j) \neq (i', j') & \text{cov}(\varepsilon_{ij}, \varepsilon_{i'j'}) = 0 \end{cases}
$$

#### [D](#page-87-0)[é](#page-88-0)[fi](#page-91-0)[n](#page-93-0)[itions du](#page-0-0) [modèle](#page-0-0)

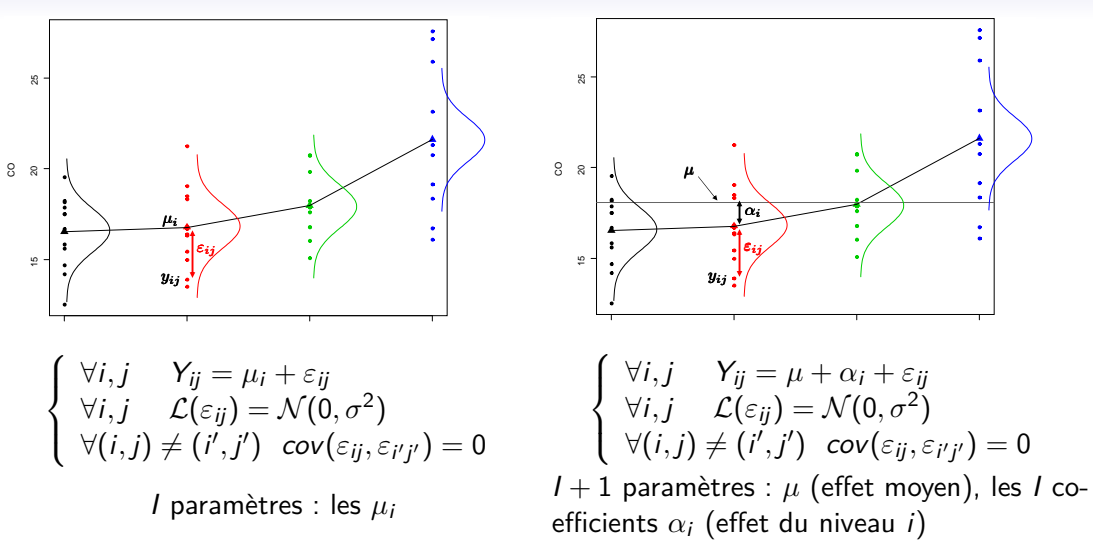

On doit avoir :  $\forall i$ ,  $\mu + \alpha_i = \mu_i \Longrightarrow$  besoin de **contraintes**
## [E](#page-49-0)[s](#page-56-0)[t](#page-58-0)[i](#page-61-0)[m](#page-67-0)[a](#page-76-0)[ti](#page-83-0)[o](#page-87-0)[n](#page-88-0) [d](#page-92-0)[es param](#page-0-0)è[tres du modèle](#page-0-0)

<span id="page-36-0"></span>Pour estimer les paramètres du modèle (les *µ*<sup>i</sup> pour le modèle 1 OU *µ* et les *α*<sup>i</sup> pour le modèle 2), on minimise les écarts entre observations ( $Y_{ii}$ ) et prédictions par le modèle  $(\hat{\mathsf{Y}}_{ij})$ . Plus précisément, on minimise le critère des moindres carrés ordinaires (MCO)

$$
SCER = \sum_{i=1}^{I} \sum_{j=1}^{n_i} (Y_{ij} - \hat{Y}_{ij})^2
$$
  
\n
$$
SCER = \sum_{i=1}^{I} \sum_{j=1}^{n_i} (Y_{ij} - \hat{\mu}_i)^2 = \sum_{i=1}^{I} \sum_{j=1}^{n_i} (Y_{ij} - (\hat{\mu} + \hat{\alpha}_i))^2
$$

$$
\text{SCER minimal quand } \forall \ i, \ \hat{\mu}_i = \frac{1}{n_i} \sum_{j=1}^{n_i} Y_{ij} = Y_{i\bullet}
$$

Contraintes classiques :

- Un niveau particulier comme référence :  $\alpha_1 = 0 \implies \hat{\mu} = Y_{1}$  et  $\forall i, \hat{\alpha}_i = Y_{i}$   $-Y_{1}$ •
- $\bullet$  La moyenne des moyennes par groupe comme référence :  $\mu = \sum_{i=1}^l \mu_i$

$$
\sum_{i=1}^{I} \alpha_i = \mathbf{0} \quad \implies \hat{\mu} = \frac{1}{I} \sum_{i=1}^{I} Y_{i\bullet}, \qquad \forall \ i, \ \hat{\alpha}_i = Y_{i\bullet} - \hat{\mu} \qquad \qquad \text{and} \qquad \mathbf{0} \leq \hat{\mu} \leq \hat{\mu} \le
$$

#### [E](#page-76-0)[s](#page-83-0)ti[m](#page-87-0)[a](#page-92-0)[tion des paramètres](#page-0-0)

#### **Exemple :**

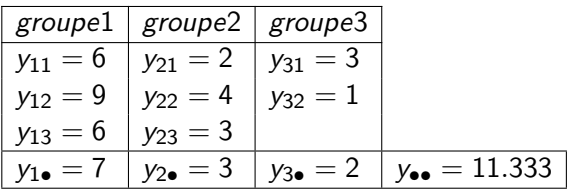

• Avec traitement 1 comme référence :  $\hat{\mu} = 7$ ;  $\hat{\alpha}_1 = 0$ ;  $\hat{\alpha}_2 = -4$  et  $\hat{\alpha}_3 = -5$ • Avec  $\sum$ I  $i=1$  $\alpha_i = \mathsf{0} : \hat{\mu} = \frac{1}{3}$  $\frac{1}{3}(7+3+2) = 4$ ;  $\hat{\alpha}_1 = +3$ ;  $\hat{\alpha}_2 = -1$  et  $\hat{\alpha}_3 = -2$ 

L'interprétation d'un coefficient *α*<sup>i</sup> dépend de la contrainte choisi

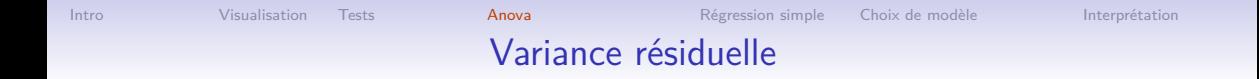

#### **Prédiction et résidus**

Valeurs prédites :

$$
\hat{y}_{ij} = \hat{\mu} + \hat{\alpha}_i = y_{i\bullet}
$$

Résidus :

$$
e_{ij}=y_{ij}-\hat{y}_{ij}=y_{ij}-y_{i\bullet}
$$

**Estimateur de la variabilité résiduelle** *σ* 2 **:**

$$
\hat{\sigma}^2 = \frac{\sum_{ij} (Y_{ij} - Y_{i\bullet})^2}{n - l} = \frac{\sum_{ij} \varepsilon_{ij}^2}{n - l} \qquad \mathbb{E}(\hat{\sigma}^2) = \sigma^2
$$

Exemple :  $\hat{\sigma}^2 = \frac{(6-7)^2 + (9-7)^2 + ... + (1-2)^2}{8-3} = \frac{10}{8-3} = 2$ 

## [D](#page-67-0)[é](#page-71-0)[c](#page-80-0)[o](#page-83-0)[m](#page-87-0)[p](#page-91-0)[o](#page-93-0)[sition de](#page-0-0) l[a variabil](#page-0-0)it[é](#page-0-0)

<span id="page-39-0"></span>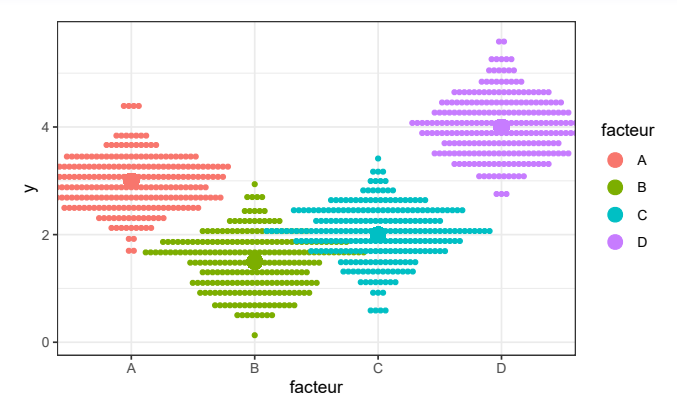

Equation d'analyse de la variance

$$
\underbrace{\sum_{i,j} (Y_{ij} - Y_{\bullet \bullet})^2}_{SC_{\tau}} = \underbrace{\sum_{i,j} (Y_{i \bullet} - Y_{\bullet \bullet})^2}_{SC_{\tau}} + \underbrace{\sum_{i,j} (Y_{ij} - Y_{i \bullet})^2}_{SC_{R}}
$$
\n
$$
\underbrace{\sum_{i,j} (Y_{ij} - Y_{i \bullet})^2}_{SC_{R}}
$$
\n
$$
\underbrace{\sum_{i,j} (Y_{ij} - Y_{i \bullet})^2}_{S C_{R}}
$$
\n
$$
\underbrace{\sum_{i,j} (Y_{ij} - Y_{i \bullet})^2}_{S C_{R}}
$$
\n
$$
\underbrace{\sum_{i,j} (Y_{ij} - Y_{i \bullet})^2}_{S C_{R}}
$$
\n
$$
\underbrace{\sum_{i,j} (Y_{ij} - Y_{i \bullet})^2}_{S C_{R}}
$$
\n
$$
\underbrace{\sum_{i,j} (Y_{ij} - Y_{i \bullet})^2}_{S C_{R}}
$$
\nVariable

\n
$$
n - 1
$$
\nfinite

40 / 95

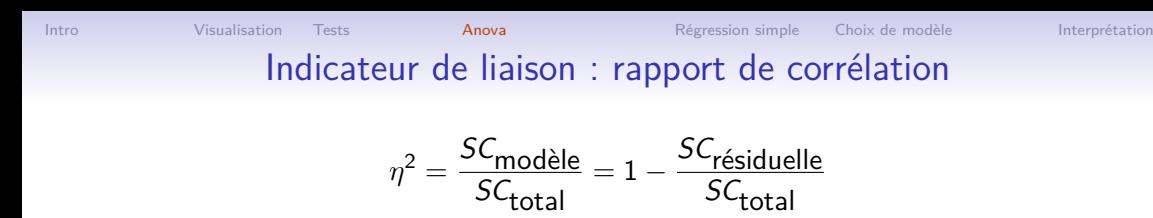

Propriétés :

 $\bullet\;\;0\leq\eta^2\leq1$ •  $\eta^2 = 0 \Leftrightarrow \mathsf{SC}_{\mathsf{model}} = 0 \Leftrightarrow \forall i, y_{i\bullet} = y_{\bullet\bullet}$ •  $\eta^2 = 1 \Leftrightarrow \mathsf{SC}_{\mathsf{model}} = \mathsf{SC}_{\mathsf{total}} \Leftrightarrow \forall (i, j), \; y_{ij} = y_{i\bullet}$ 

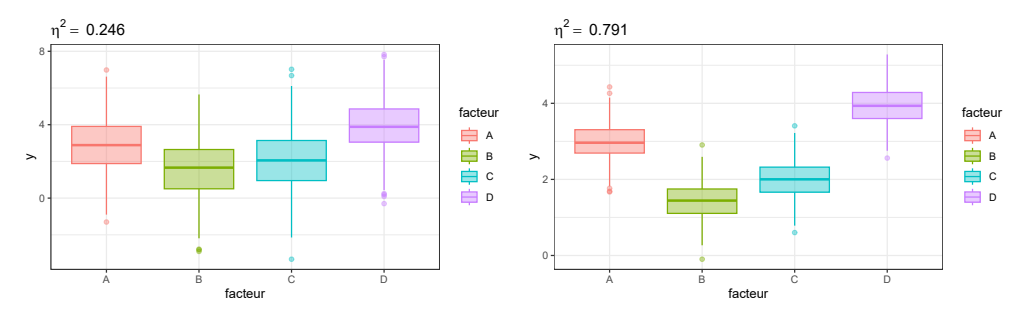

Figure – Rapports de corrélation différents pour des  $Y_{i\bullet}$  identiques  $41/95$ 

#### I[n](#page-87-0)[f](#page-88-0)[é](#page-91-0)[r](#page-93-0)[ence : tes](#page-0-0)t [global](#page-0-0)

<span id="page-41-0"></span>**Objectifs** : y a-t'il un effet significatif du facteur sur Y? Autrement dit, la variabilité de Y est-elle expliquée par le facteur groupe ? ou bien peut-on considérer que les données proviennent d'une même loi  $\mathcal{N}(\mu,\sigma^2)$ 

**Hypothèses :**  $H_0$  : " $\forall i, \mu_i = \mu$ "  $H_1$  : "∃*i* /  $\mu_i \neq \mu$ "  $\Leftrightarrow$   $H_0: " \forall i, \alpha_i = 0"$  $H_1$ : "∃i /  $\alpha_i \neq 0$ " On a :  $\mathbb{E}\left(\frac{SC_{\text{mod}}}{1\right)$  $l-1$  $= \sigma^2 + \frac{1}{\sqrt{2\pi}}$  $l-1$  $\sum$ I  $i=1$  $n_i \alpha_i^2$  E  $\left(\frac{SC_R}{n}\right)$  $n - 1$  $= \sigma^2$ 

Idée pour le test ? ...

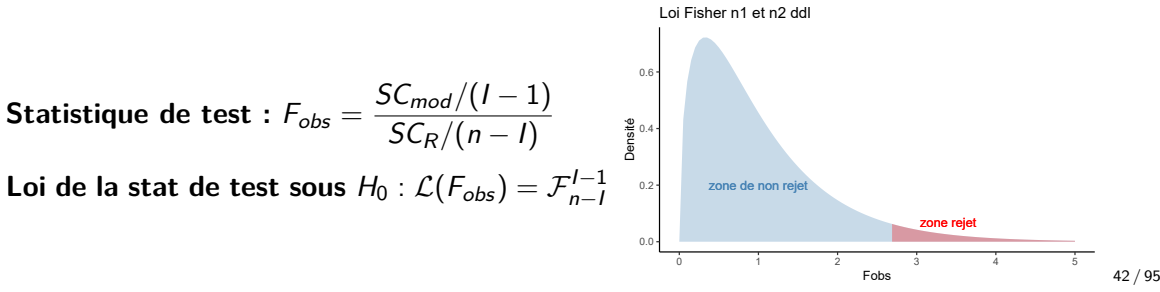

[T](#page-19-0)[a](#page-22-0)[b](#page-26-0)[l](#page-27-0)e [d](#page-30-0)['](#page-36-0)[a](#page-39-0)[n](#page-43-0)[a](#page-45-0)ly[s](#page-48-0)[e](#page-52-0) [d](#page-58-0)[e](#page-67-0) [v](#page-76-0)[a](#page-83-0)ri[a](#page-87-0)[n](#page-91-0)[c](#page-93-0)[e :](#page-0-0) [décomposition de variabilité](#page-0-0) [et](#page-0-0) [test](#page-0-0)

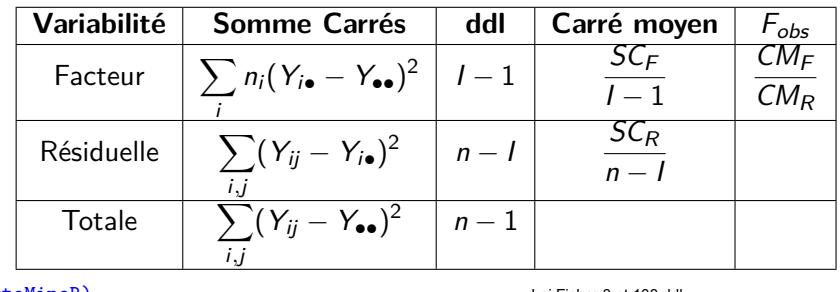

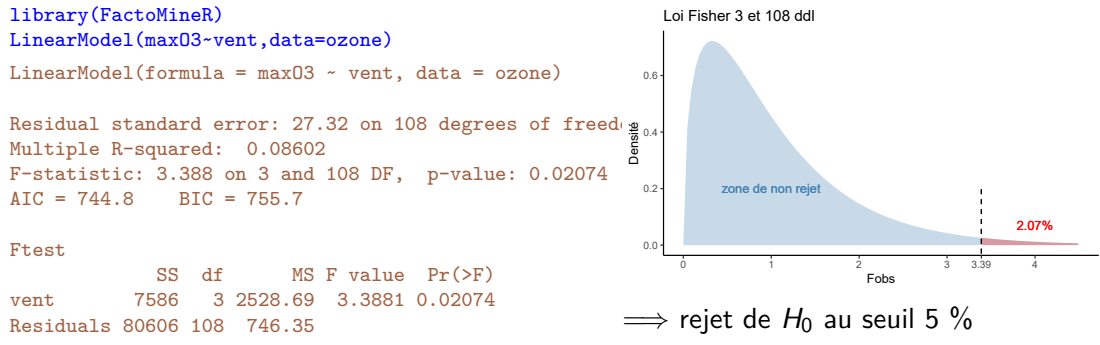

<span id="page-43-0"></span>[Intro](#page-1-0) [Visualisation](#page-29-0) [Tests](#page-48-0) [Anova](#page-87-0) [Régression simple](#page-0-0) [Choix de modèle](#page-0-0) [Interprétation](#page-0-0)

## [I](#page-44-0)[n](#page-45-0)fé[r](#page-48-0)[e](#page-49-0)[n](#page-56-0)[c](#page-61-0)[e](#page-67-0) [:](#page-76-0) [t](#page-83-0)e[s](#page-87-0)[t](#page-88-0)[d](#page-93-0)[e conformité](#page-0-0) [d'un coefficient](#page-0-0)

Si on rejette l'hypothèse  $H_0$ :  $\forall i, \alpha_i = 0$ , on veut savoir quels  $\alpha_i$  sont différents de 0 La valeur de *α*ˆ<sup>i</sup> dépend de l'échantillon de données et donc l'estimateur *α*ˆ<sup>i</sup> est une variable aléatoire

$$
\mathcal{L}(\hat{\alpha}_i) = \mathcal{N}\left(\alpha_i, \sigma_{\hat{\alpha}_i}^2\right) \iff \mathcal{L}\left(\frac{\hat{\alpha}_i - \alpha_i}{\sigma_{\hat{\alpha}_i}}\right) = \mathcal{N}(0, 1)
$$

$$
\mathcal{L}\left(\frac{\hat{\alpha}_i - \alpha_i}{\hat{\sigma}_{\hat{\alpha}_i}}\right) = \mathcal{T}_{n-1}
$$

On peut donc construire le test de nullité d'un coefficient (*α*<sup>1</sup> par exemple) : **Hypothèses** :  $H_0$  : " $\alpha_1 = 0$ " contre  $H_1$  : " $\alpha_1 \neq 0$ " **Statistique de test :**  $\frac{\hat{\alpha}_1}{\hat{\alpha}}$  $\hat{\sigma}_{\hat{\alpha}_{1}}$ 

Loi de la statistique de test sous  $H_0: \mathcal{L}\left(\mathcal{T}_{obs} = \frac{\hat{\alpha}_1}{\hat{\sigma}_{\hat{\alpha}}} \right)$  $\hat{\sigma}_{\hat{\alpha}_1}$  $= \mathcal{T}_{\nu=n-1}$ **Décision :** par la p-value

Rq : connaissant la loi de  $\hat{\alpha}_1$ , on peut construire un intervalle de confiance :

$$
\alpha_1 \in [\hat{\alpha}_1 - \hat{\sigma}_{\hat{\alpha}_1} \times t_{0.975}(n-l) ; \ \hat{\alpha}_1 + \hat{\sigma}_{\hat{\alpha}_1} \times t_{0.975}(n-l)]
$$

<span id="page-44-0"></span>[Intro](#page-1-0) [Visualisation](#page-29-0) [Tests](#page-48-0) [Anova](#page-87-0) [Régression simple](#page-0-0) [Choix de modèle](#page-0-0) [Interprétation](#page-0-0)

## [I](#page-43-0)[n](#page-45-0)fé[r](#page-48-0)[e](#page-49-0)[n](#page-56-0)[c](#page-61-0)[e](#page-67-0) [:](#page-76-0) [t](#page-83-0)e[s](#page-87-0)[t](#page-88-0)[d](#page-93-0)[e conformité](#page-0-0) [d'un coefficient](#page-0-0)

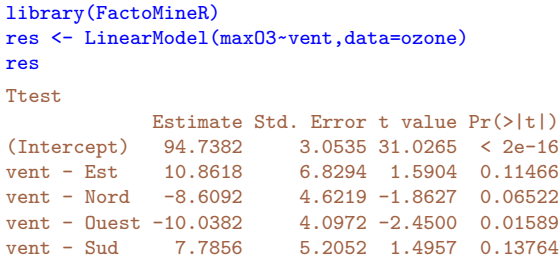

Quand le vent vient de l'ouest, la moyenne du maximum d'ozone est **significativement inférieure** au maximum d'ozone moyen

Pour les autres directions du vent, le maximum d'ozone n'est pas significativement différent du maximum d'ozone moyen.

### [T](#page-76-0)[e](#page-83-0)s[t](#page-87-0) [d](#page-91-0)[e](#page-93-0) [compara](#page-0-0)i[son 2 à](#page-0-0) [2](#page-0-0)

<span id="page-45-0"></span>Autre stratégie : comparer toutes les paires de moyennes

Pb : on effectue beaucoup de tests  $\implies$  risque de multiplier les erreurs en rejetant des hypothèses  $H_0$ 

Idée de **correction des tests** : Bonferroni propose de modifier le seuil *α* = 5 % de chaque test et de prendre  $\alpha = 5\%$ /(nb tests)

```
\implies les tests sont peu puissants
library(FactoMineR)
res <- LinearModel(maxO3~vent,data=ozone)
meansComp(res,~vent, adjust="Bonferroni")
```
#### \$adjMean

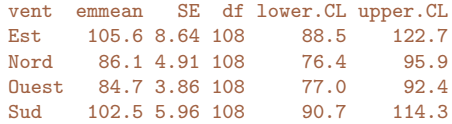

```
Confidence level used: 0.95
```
\$groupComp \$groupComp\$Letters Ouest Nord Sud Est "a" "a" "a" "a"

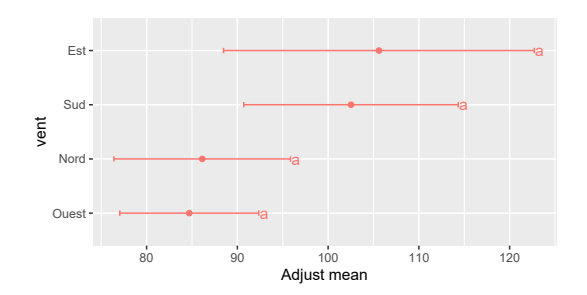

#### [Intro](#page-1-0) [Visualisation](#page-29-0) [Tests](#page-48-0) [Anova](#page-87-0) [Régression simple](#page-0-0) [Choix de modèle](#page-0-0) [Interprétation](#page-0-0) [A](#page-48-0)[n](#page-49-0)[a](#page-52-0)[l](#page-58-0)[y](#page-61-0)[s](#page-67-0)[e](#page-71-0)[g](#page-83-0)r[a](#page-87-0)[p](#page-88-0)[h](#page-92-0)[i](#page-93-0)[que des](#page-0-0) r[ésidus du](#page-0-0) [modèle](#page-0-0)

On vérifie les hypothèses du modèle pour savoir si on peut le construire **APRÈS** avoir construit le modèle (c'est tordu ... mais c'est comme ça !)

Histogramme des résidus

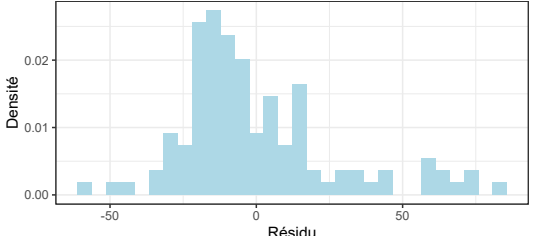

```
ggplot(data.frame(residu=res$lmResult$residuals))+
   aes(x=residu,y=density)+
   \text{aes}(v = \text{after} \text{ stat}(density))+
   geom_histogram(fill="lightblue")+
   ggtitle("Histogramme des résidus")+
   theme_bw() + xlab("Résidu")+ylab("Densité")
```
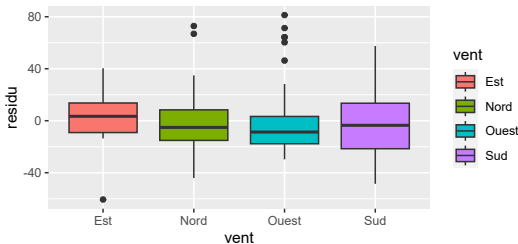

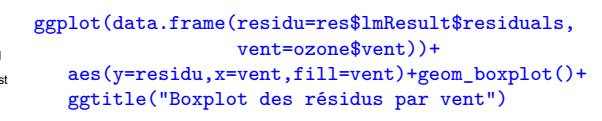

#### Boxplot des résidus par vent

## [La variab](#page-0-0)il[ité](#page-0-0)

- La variabilité est la notion de base dans une approche modèle
	- ⇒ Toute la complexité d'un phénomène est quantifiée par sa variabilité

- Un objectif statistique en modélisation est de rendre compte du maximum de variabilité d'un phénomène en tenant compte du minimum d'information
	- L'information utilisée est caractérisée par la dimension des facteurs ou degrés de liberté
	- Compromis classique en statistique entre qualité d'ajustement et parcimonie

Objectif : Évaluer la variabilité expliquée par un facteur en pondérant par rapport à la dimension (ou degré de liberté) de ce facteur

<span id="page-48-0"></span>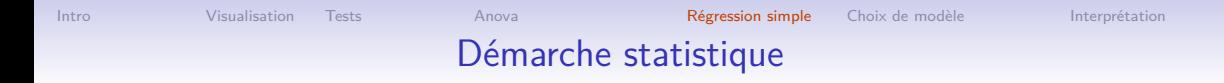

#### [Intro](#page-1-0)

#### [Visualisation](#page-29-0)

[Tests](#page-48-0)

[Analyse de variance à 1 facteur](#page-87-0)

#### [Régression linéaire simple](#page-0-0)

[Construction et sélection de modèles](#page-0-0)

[Interprétation et prédiction](#page-0-0)

<span id="page-49-0"></span>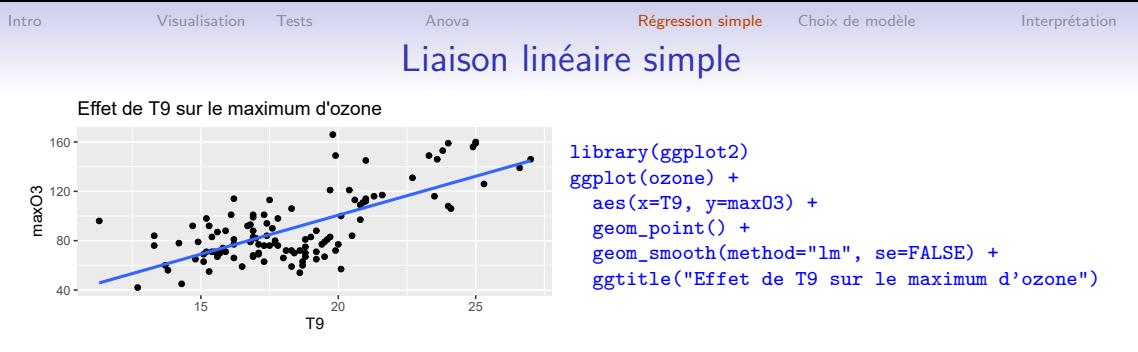

#### **Questions :**

- La température à 9h influe-t-elle sur le maximum d'ozone ?
- $\bullet$  À quel maximum d'ozone peut-on s'attendre si la température à 9h est de 19°C? **Objectifs :**
	- Étudier qualitativement et quantitativement la dépendance d'une variable réponse quantitative Y en fonction d'une variable quantitative  $x$
	- La variable x permet elle d'expliquer la variabilité de la variable  $Y$ ? $<$ /p $>$
	- Prédire Y à partir de  $x$

[U](#page-30-0)[n](#page-36-0) [i](#page-43-0)[n](#page-45-0)di[c](#page-48-0)[a](#page-52-0)[t](#page-56-0)[e](#page-61-0)[u](#page-67-0)[r](#page-71-0) [d](#page-80-0)e[li](#page-88-0)[a](#page-92-0)[i](#page-93-0)[son](#page-0-0) [: le c](#page-0-0)o[efficient](#page-0-0) d[e corrléation](#page-0-0)

$$
r_{xy} = \frac{\sum_{i=1}^{n} (x_i - \bar{x})(Y_i - \bar{Y})}{\sqrt{\sum_{i=1}^{n} (x_i - \bar{x})^2} \sqrt{\sum_{i=1}^{n} (Y_i - \bar{Y})^2}}
$$

- $\bullet$   $-1 \leq r_{xy} \leq 1$
- $r_{xy} = 0 \Leftrightarrow$  pas de liaison linéaire entre X et Y
- $r_{xy} \approx 1 \Leftrightarrow$  relation linéaire croissante entre X et Y
- $r_{xy} \approx -1 \Leftrightarrow$  relation linéaire décroissante entre X et Y cor.test(ozone\$maxO3, ozone\$T9)

```
Pearson's product-moment correlation
```

```
data: ozone$maxO3 and ozone$T9
t = 10.263, df = 110, p-value < 2.2e-16
alternative hypothesis: true correlation is not equal to 0
95 percent confidence interval:
0.5904575 0.7832906
sample estimates:
      cor
0.6993865
```
 $\Rightarrow$  corrélation de 0.699 entre maxO3 et T9 ... et cette corrélation est significativement différente de 0 (test qui correspond au test de  $\beta_1 = 0$  qui sera vu plus tard)  $51/95$ 

## [I](#page-52-0)[l](#page-56-0)[l](#page-58-0)[u](#page-61-0)[s](#page-70-0)[t](#page-71-0)[r](#page-76-0)[a](#page-83-0)ti[o](#page-87-0)[n](#page-91-0) [de quelques corréla](#page-0-0)ti[ons](#page-0-0)

<span id="page-51-0"></span>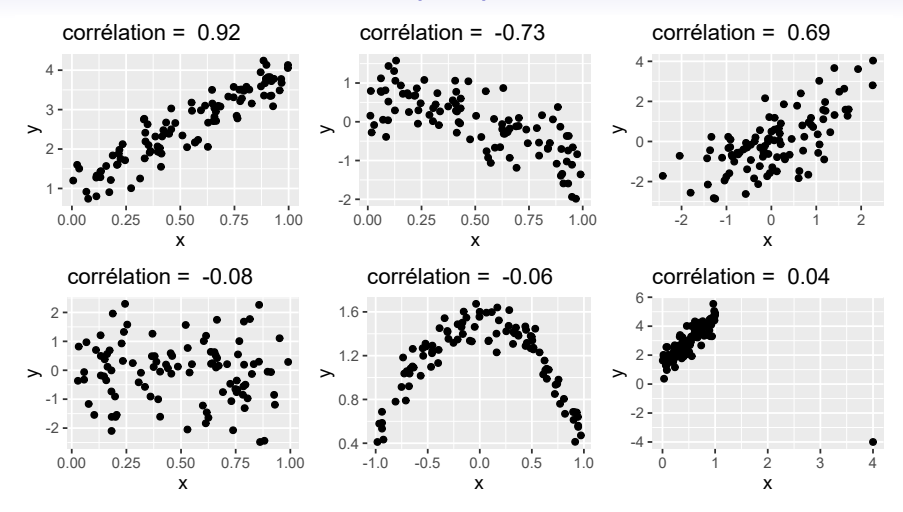

## [L](#page-61-0)[e](#page-70-0) [m](#page-80-0)[o](#page-87-0)[d](#page-88-0)[è](#page-92-0)[l](#page-93-0)[e de](#page-0-0) [régr](#page-0-0)e[ssion simp](#page-0-0)l[e](#page-0-0)

$$
Y_i = \beta_0 + \beta_1 x_i + \varepsilon_i, \quad \varepsilon_i \stackrel{ind}{\sim} \mathcal{N}(0, \sigma^2),
$$

<span id="page-52-0"></span>avec

- $x_i$  la valeur de la variable explicative pour l'observation k
- $\bullet$   $i = 1, \ldots, n$  le numéro d'individu, n le nombre total d'individus
- *β*<sub>0</sub> l'ordonnée à l'origine
- *β*<sup>1</sup> la pente de la droite, mesure de l'effet de la variable x
- $\bullet$   $\sigma^2$  la variance

- Interprétabilité
- Approximation simple (à l'ordre 1) de toute forme de relation

## [E](#page-76-0)[s](#page-83-0)ti[m](#page-87-0)[a](#page-92-0)[tion des paramètres](#page-0-0)

**Minimisation du critère des moindres carrés :**

$$
SCER = \sum_{i=1}^{n} (y_i - \hat{y}_i)^2 = \sum_{i=1}^{n} (y_i - \beta_0 - \beta_1 x_i)^2
$$

#### **Paramètres d'espérance :**

$$
\hat{\beta}_0 = \bar{Y} - \hat{\beta}_1 \bar{x}
$$
\n
$$
\hat{\beta}_1 = \frac{\sum_{i=1}^n (x_i - \bar{x})(Y_i - \bar{Y})}{\sum_{i=1}^n (x_i - \bar{x})^2}
$$

**Variance résiduelle :**

#### $\hat{\sigma}^2 = \frac{1}{\sqrt{2}}$  $n-2$  $\sum_{n=1}^{n}$  $i=1$  $(Y_i - \hat{Y}_i)^2$  ddl<sub>résiduelle</sub> = n - 2  $\mathbb{E}(\hat{\sigma}^2) = \sigma^2$

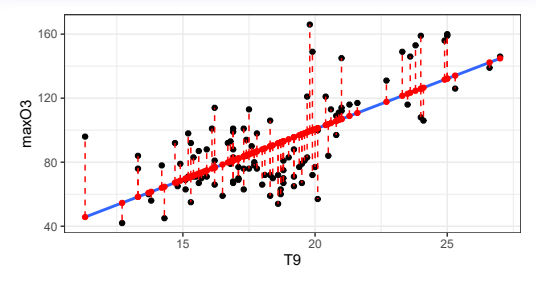

res <- LinearModel(maxO3~T9,data=ozone)

#### res

Ttest

Estimate Std. Error t value Pr(>|t|) (Intercept) -25.60761 11.45512 -2.2355 0.02741 T9 6.31300 0.61514 10.2627 < 2e-16

### [T](#page-87-0)[e](#page-92-0)[s](#page-93-0)[t de conf](#page-0-0)o[rmité](#page-0-0)

$$
\mathcal{L}(\hat{\beta}_1) = \mathcal{N}(\beta_1, \sigma_{\beta_1}^2) \quad \text{ avec } \sigma_{\beta_1}^2 = \frac{\sigma^2}{\sum_{i=1}^n (x_i - \bar{x})^2}
$$

$$
\implies \mathcal{L}\left(\frac{\hat{\beta}_1 - \beta_1}{\sigma_{\hat{\beta}_1}}\right) = \mathcal{N}(0, 1) \quad \implies \mathcal{L}\left(\frac{\hat{\beta}_1 - \beta_1}{\hat{\sigma}_{\hat{\beta}_1}}\right) = \mathcal{T}_{n-2}
$$

On peut donc construire le test de **nullité** de *β*<sup>1</sup> : **Hypothèses** :  $H_0$  : " $\beta_1 = 0$ " contre  $H_1$  : " $\beta_1 \neq 0$ " **Statistique de test :**  $\frac{\hat{\beta}_1}{\hat{\beta}_2}$  $\hat{\sigma}_{\hat{\beta}_{1}}$ 

Loi de la statistique de test sous  $H_0: \mathcal{L} \left( \left. \mathcal{T}_{obs} = \frac{\hat{\beta}_1}{\hat{\sigma}_2} \right) \right)$  $\hat{\sigma}_{\hat{\beta}_{1}}$  $= \mathcal{T}_{\nu=n-2}$ 

**Décision :** par la p-value  ${\sf Rq}:$  connaissant la loi de  $\hat \beta_1$ , on peut construire un intervalle de confiance :

$$
\beta_1\in\left[\hat{\beta}_1-\hat{\sigma}_{\hat{\beta}_1}\times t_{0.975}(n-2)\ ;\ \hat{\beta}_1+\hat{\sigma}_{\hat{\beta}_1}\times t_{0.975}(n-2)\right]
$$

## [T](#page-49-0)[e](#page-92-0)[s](#page-61-0)[t](#page-88-0)et i[n](#page-87-0)te[r](#page-0-0)[valle de confiance s](#page-0-0)ur  $β_0$  $β_0$

$$
\mathcal{L}(\hat{\beta}_0) = \mathcal{N}\left(\beta_0, \sigma_{\beta_0}^2\right) \quad \text{avec } \sigma_{\beta_0}^2 = \sigma^2 \left(\frac{1}{n} + \frac{\bar{x}^2}{\sum_{i=1}^n (x_i - \bar{x})^2}\right)
$$

$$
\mathcal{L}\left(\frac{\hat{\beta}_0 - \beta_0}{\hat{\sigma}_{\hat{\beta}_0}}\right) = \mathcal{T}_{n-2}
$$

Même test possible que pour  $\beta_1 = 0$ , mais le test sur  $\beta_0$  est très rarement utile !

**Intervalle de confiance de**  $\beta_0$  :

$$
\beta_{0} \in \left[ \hat{\beta}_{0} - \hat{\sigma}_{\hat{\beta}_{0}} \times t_{0.975} (n-2) \; ; \; \hat{\beta}_{0} + \hat{\sigma}_{\hat{\beta}_{0}} \times t_{0.975} (n-2) \right]
$$

#### [D](#page-67-0)[é](#page-71-0)[c](#page-80-0)[o](#page-83-0)[m](#page-87-0)[p](#page-91-0)[o](#page-93-0)[sition de](#page-0-0) l[a variabil](#page-0-0)it[é](#page-0-0)

<span id="page-56-0"></span>
$$
\sum_{i=1}^{n} (Y_i - \bar{Y})^2 = \sum_{i=1}^{n} (\hat{Y}_i - \bar{Y})^2 + \sum_{i=1}^{n} (Y_i - \hat{Y}_i)^2 \nSCT = SCM + SCR \nn - 1 = 1 + n - 2
$$

**Table d'analyse de la variance**

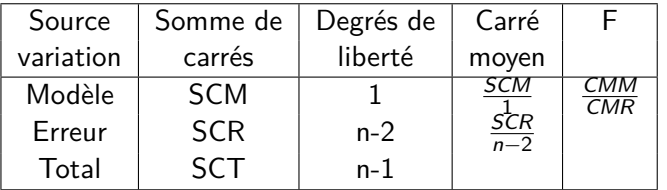

Comparaison de *SCM* et *SCR* par le critère  $R^2 = \frac{SCM}{SCF}$ SCT Propriétés :

- $0 \leq R^2 \leq 1$
- $R^2 = 0 \Leftrightarrow SC$  modèle  $= 0$
- $R^2 = 1 \Leftrightarrow SC$  modèle  $= SC$ total 57/95

## [T](#page-92-0)[est du](#page-0-0) [m](#page-0-0)o[dèle](#page-0-0)

#### **Hypothèses :**

 $H_0: \beta_1 = 0 \Leftrightarrow$  le modèle n'a pas d'intérêt  $\Leftrightarrow$  x n'explique pas Y H<sub>1</sub> :  $\beta_1 \neq 0$   $\Leftrightarrow$  le modèle présente de l'intérêt  $\Leftrightarrow$  x explique Y

#### **Statistique de Fisher**

$$
F = \frac{SCM/1}{SCR/n - 2}
$$

**Loi de**  $F$  **sous**  $H_0$ 

$$
\mathcal{L}(F)=\mathcal{F}_{n-2}^1
$$

**Décision :** avec la p-value

 $\mathsf{Remarque:}$  Lien entre  $\mathsf F$  et  $\mathcal T_{\beta_1}:\mathsf F=\mathcal T_{\beta_1}^2$ 

## [P](#page-36-0)[r](#page-41-0)[é](#page-45-0)di[c](#page-48-0)[t](#page-49-0)[i](#page-52-0)[o](#page-56-0)[n](#page-61-0)[e](#page-71-0)[t](#page-76-0) [i](#page-83-0)[nt](#page-87-0)[e](#page-91-0)[r](#page-92-0)[valle](#page-0-0) [de c](#page-0-0)o[nfiance d](#page-0-0)e [prédiction](#page-0-0)

<span id="page-58-0"></span>La prédiction de Y pour une valeur  $x_0$  particulière est simplement :

$$
\hat{Y}_0 = \hat{\beta}_0 + \hat{\beta}_1 x_0
$$

Prédiction de la valeur moyenne de Y pour un  $x_0$  particulier

pour un  $x_0$  donné

Prédiction de la valeur moyenne de Y  
\npour un 
$$
x_0
$$
 particulier  
\n
$$
E(\hat{Y}_0) \sim \mathcal{N}\left(Y_0, \sigma \sqrt{\frac{1}{n} + \frac{(x_0 - \bar{x})^2}{\sum_{i=1}^n (x_i - \bar{x})^2}}\right) \quad \hat{Y}_0 \sim \mathcal{N}\left(Y_0, \sigma \sqrt{1 + \frac{1}{n} + \frac{(x_0 - \bar{x})^2}{\sum_{i=1}^n (x_i - \bar{x})^2}}\right)
$$
\nIntervalle de confiance du comportement moyen

\nIntervalle de confiance de prédiction

$$
\hat{Y}_0 \sim \mathcal{N}\left(Y_0, \sigma \sqrt{1+\frac{1}{n}+\frac{(x_0-\bar{x})^2}{\sum_{i=1}^n(x_i-\bar{x})^2}}\right)
$$

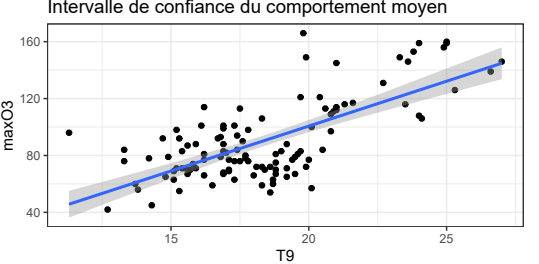

Intervalle de confiance de prédiction

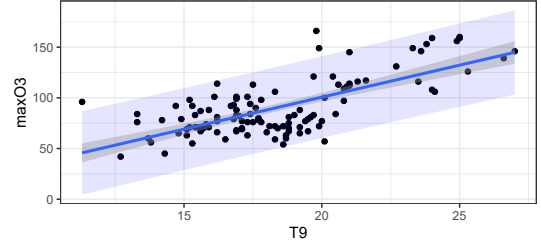

#### [Exemp](#page-0-0)le

#### res <- LinearModel(maxO3~T9,data=ozone) res

```
Call:
```

```
LinearModel(formula = max03 - T9, data = ozone)
```

```
Residual standard error: 20.24 on 110 degrees of freedom \simMultiple R-squared: 0.4891
F-statistic: 105.3 on 1 and 110 DF, p-value: 9.7ATC = 675.7 BIC = 681.1
```

```
Ftest
```
SS df MS F value Pr(>F) T9 43138 1 43138 105 32 < 2.2e-16 Residuals 45053 110 410

#### Ttest

```
Estimate Std. Error t value Pr(>|t|)
(Intercept) -25.60761 11.45512 -2.2355 0.02741
T9 6.31300 0.61514 10.2627 < 2e-16
                                                           15 20 25
                                                                    T9
pred_interval <- predict(res, interval="prediction", level = 0.95)
pred_interval <- data.frame(pred_interval,T9=ozone$T9)
ggplot(ozone) + geom\_point(aes(x=T9, y= max03)) +geom ribbon(data=pred_interval, aes(x=T9, ymin=lwr, ymax=upr), fill="red", alpha=0.2) +
 geom_smooth(method="lm", se=TRUE, aes(x=T9, y=maxO3))+
 ggtitle("Intervalle de confiance moyen (bleu) et de prédiction (rouge)")+theme_bw() 60/95
```
Intervalle de confiance moyen (bleu) et de prédiction (rouge)

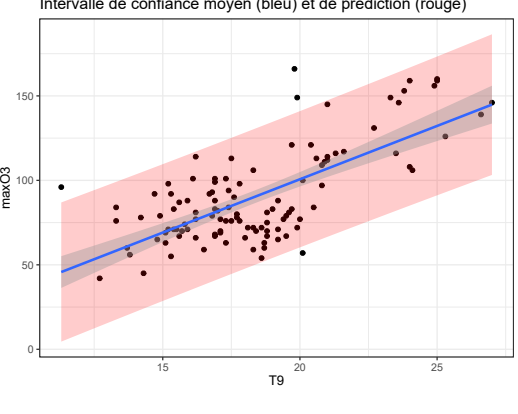

<span id="page-60-0"></span>[Intro](#page-1-0) [Visualisation](#page-29-0) [Tests](#page-48-0) [Anova](#page-87-0) [Régression simple](#page-0-0) [Choix de modèle](#page-0-0) [Interprétation](#page-0-0)

## [I](#page-45-0)n[fl](#page-48-0)[u](#page-49-0)[e](#page-56-0)[n](#page-58-0)[c](#page-67-0)[e](#page-71-0)[d](#page-83-0)e[s](#page-87-0) [d](#page-91-0)[o](#page-93-0)[nnées](#page-0-0) [et](#page-0-0) [validité du modèle](#page-0-0)

**Vérification des hypothèses de départ :** normalité des **résidus**, stabilité de la variance, indépendance des résidus

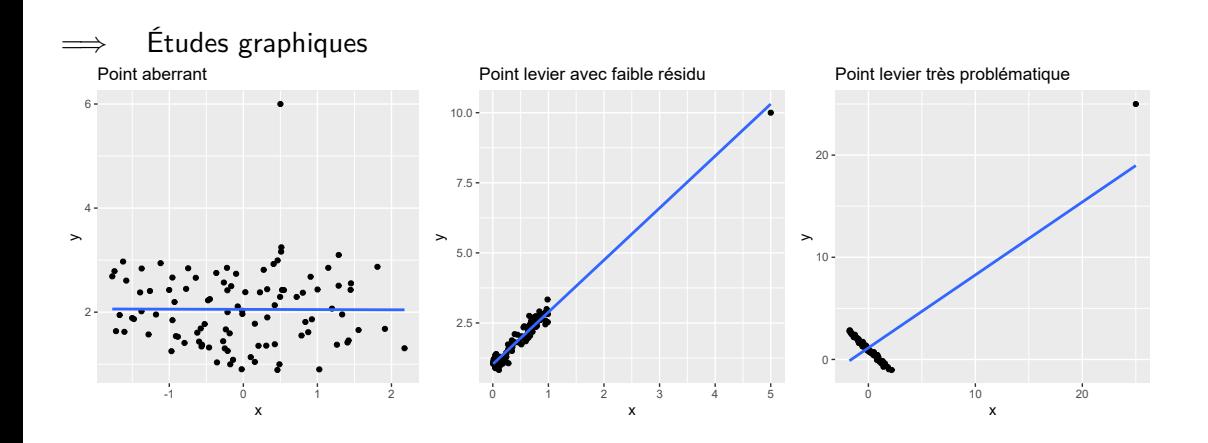

<span id="page-61-0"></span>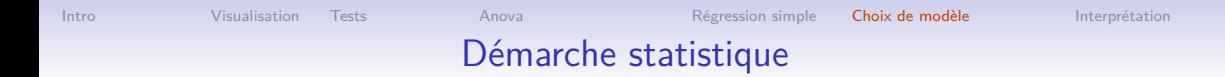

#### 1 [Intro](#page-1-0)

#### **[Visualisation](#page-29-0)**

4 [Analyse de variance à 1 facteur](#page-87-0)

**6** [Régression linéaire simple](#page-0-0)

**6** [Construction et sélection de modèles](#page-0-0) [Introduction modélisation](#page-0-0) [Modèle](#page-0-0) [Décomposition de la variabilité](#page-0-0) **[Tests](#page-0-0)** [Sélection de variables](#page-0-0)

## [M](#page-49-0)[o](#page-58-0)[d](#page-67-0)[é](#page-70-0)[li](#page-76-0)[se](#page-83-0)[r](#page-87-0)[c](#page-91-0)['](#page-92-0)[e](#page-93-0)[st compr](#page-0-0)e[ndre et](#page-0-0) [p](#page-0-0)r[évoir](#page-0-0)

Qui a déjà fait des modélisations complexes ? TOUS ... facilement et sans le savoir !

- Prévoir un temps de trajet
- Estimer le temps d'attente à un guichet
- Estimer si le prix de location de l'appartement est juste
- Choisir de prendre un vêtement de pluie pour la journée (prévoir s'il va pleuvoir)

Et comment faites-vous pour prévoir ?

- **1** vous listez toutes les variables (les effets) qui peuvent influer sur votre réponse
- **2** vous éliminez les variables qui sont négligeables
- <sup>3</sup> vous essayez de quantifier l'effet des variables restantes sélectionnées

Votre intuition est-elle bien raisonnable ? OUI, C'EST PARFAIT

A quoi servent les statistiques alors ? A faire tout cela avec rigueur pour des phénomènes parfois plus complexes

## [D](#page-83-0)[o](#page-87-0)[n](#page-88-0)[n](#page-92-0)[ées,](#page-0-0) [probl](#page-0-0)é[matique](#page-0-0)

- Prévoir le temps de cuisson idéal en fonction de la composition et du poids de l'aliment, de la température du four, de l'humidité de l'air, ...
- Prévoir la production de biogaz en fonction de la quantité de déchets agricoles ou alimentaires, des résidus de cultures, d'ordures ménagères ou des restaurants, etc.
- Prévoir la production d'une éolienne en fonction de la vitesse du vent à 10m, à 80m, de la température à 2m, de la pression, de l'humidité relative à 2m, (de la direction du vent)
- Comprendre ce qui influe sur le pourcentage de surface à bas niveau d'intrants d'une zone en fonction du type de culture, de la mise en place ou non d'un programme d'aide, si la zone se situe dans une aire de captage
- Optimiser une réaction chimique en fonction du temps et de la température

**Objectifs :**

- **Comprendre** quelles variables influent sur une variable **réponse quantitative**
- **Prévoir** les valeurs de la variable réponse pour de nouvelles conditions

## [D](#page-83-0)[o](#page-87-0)[n](#page-88-0)[n](#page-92-0)[ées,](#page-0-0) [probl](#page-0-0)é[matique](#page-0-0)

L'association Air Breizh surveille la qualité de l'air et mesure la concentration de polluants comme l'ozone  $(O_3)$  ainsi que les conditions météorologiques comme la température, la nébulosité, le vent, etc.

Durant l'été 2001, 112 données ont été relevées à Rennes

ozone <- read.table("https://r-stat-sc-donnees.github.io/ozone.txt", header=TRUE, stringsAsFactors = TRUE)

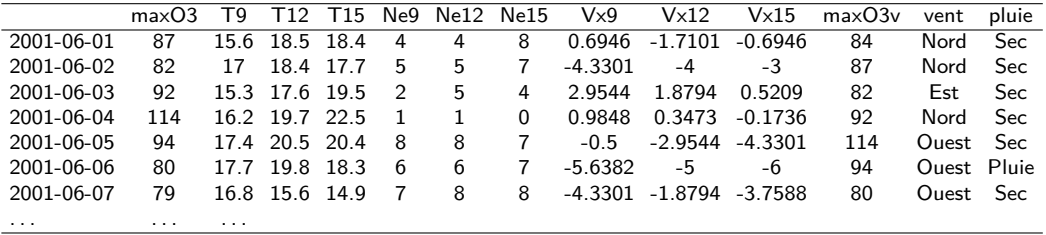

**Leur objectif** : prévoir la concentration en ozone du lendemain pour avertir la population en cas de pic de pollution

[Intro](#page-1-0) [Visualisation](#page-29-0) [Tests](#page-48-0) [Anova](#page-87-0) Anova [Régression simple](#page-0-0) [Choix de modèle](#page-0-0) [Interprétation](#page-0-0) [V](#page-27-0)[i](#page-29-0)[s](#page-30-0)[u](#page-34-0)[a](#page-39-0)[l](#page-41-0)[i](#page-43-0)[s](#page-45-0)at[i](#page-48-0)[o](#page-49-0)[n](#page-56-0)[d](#page-67-0)[e](#page-71-0) [l](#page-80-0)['](#page-83-0)e[ff](#page-87-0)[e](#page-91-0)[t](#page-92-0) [linéaire](#page-0-0) [d](#page-0-0)'[une varia](#page-0-0)b[le quantitativ](#page-0-0)e  $160 -$ Effet de T9 sur le maximum d'ozone library(ggplot2)

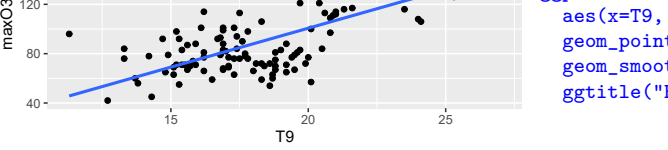

 $\sqrt{ }$  $\int$ 

 $\mathcal{L}$ 

ggplot(ozone) + aes(x=T9, y=maxO3) + geom\_point() + geom\_smooth(method="lm", se=FALSE) + ggtitle("Effet de T9 sur le maximum d'ozone")

 $MaxO3 \sim T9$   $\implies$   $MaxO3_i = \beta_0 + \beta_1 \times T9_i + a$ lea<sub>i</sub>

Réponse  $\sim var_1+var_2+...+var_n$ 

 $\forall i = 1, ..., n$   $Y_i = \beta_0 + \beta_1 x_i \beta_1 x_{i1} + \beta_2 v_i + \beta_3 w_i + ... + \beta_p z_i + \beta_2 z_{i2} + \beta_3 z_{i3} + ... + \beta_p x_{ip} + \varepsilon$  $\forall i = 1, ..., n \quad \varepsilon_i$  i.i.d.,  $\mathbb{E}(\varepsilon_i) = 0, \quad \mathbb{V}(\varepsilon_i) = \sigma^2$  $\forall i \neq k$  cov $(\varepsilon_i, \varepsilon_k) = 0$ 

## [V](#page-39-0)[i](#page-43-0)[s](#page-45-0)u[a](#page-48-0)[l](#page-49-0)[i](#page-52-0)[s](#page-56-0)[a](#page-58-0)[t](#page-67-0)[i](#page-70-0)[o](#page-71-0)[n](#page-80-0) d[e](#page-87-0) [l](#page-92-0)['](#page-93-0)[effet d'une variable](#page-0-0) [qualitative](#page-0-0)

<span id="page-66-0"></span>Effet du vent sur le maximum d'ozone

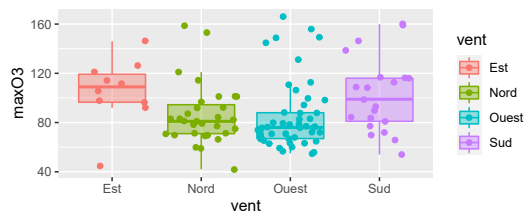

```
ggplot(ozone) +
  aes(x=vent, y=maxO3, fill=vent,col=vent) +
  geom_boxplot(outlier.shape=NA,alpha=0.4) +
  geom_jitter()+
  ggtitle("Effet du vent sur le maximum d'ozone")
```

$$
MaxO3 \sim vent \implies MaxO3_{ij} \sim \mu + \left\{ \begin{array}{l} \alpha_1 \text{ si vent d'est} \\ \alpha_2 \text{ si vent du nord} \\ \alpha_3 \text{ si vent d'ouest} \\ \alpha_4 \text{ si vent du sud} \end{array} \right\} + aleaj
$$

Réponse  $∼$  *var*<sub>1</sub> + *var*<sub>2</sub> + ...

$$
\begin{cases} \forall i, j, k & Y_{ijk} = \mu + \alpha_i + \beta_j + \varepsilon_{ijk} \\ \forall i, j, k & \varepsilon_{ijk} \text{ i.i.d. }, \mathbb{E}(\varepsilon_{ijk}) = 0, \mathbb{V}(\varepsilon_{ijk}) = \sigma^2 \\ \forall i, j, k & \text{cov}(\varepsilon_{ijk}, \varepsilon_{i'j'k'}) = 0 \end{cases}
$$

<span id="page-67-0"></span>[Intro](#page-1-0) [Visualisation](#page-29-0) [Tests](#page-48-0) [Anova](#page-87-0) [Régression simple](#page-0-0) [Choix de modèle](#page-0-0) [Interprétation](#page-0-0) [V](#page-2-0)[i](#page-7-0)[s](#page-8-0)[u](#page-19-0)[a](#page-22-0)[l](#page-24-0)[i](#page-26-0)[s](#page-27-0)a[t](#page-29-0)[i](#page-30-0)[o](#page-34-0)[n](#page-39-0)[d](#page-45-0)e [l](#page-48-0)['](#page-49-0)[e](#page-52-0)[ff](#page-56-0)[e](#page-61-0)[t](#page-70-0) [l](#page-76-0)[i](#page-80-0)[n](#page-83-0)é[a](#page-87-0)[i](#page-91-0)[r](#page-92-0)[e](#page-93-0) [d'une](#page-0-0) [va](#page-0-0)r[iable qua](#page-0-0)n[ti spécifique](#page-0-0) s[elon les](#page-0-0) modalités d'une variables quali

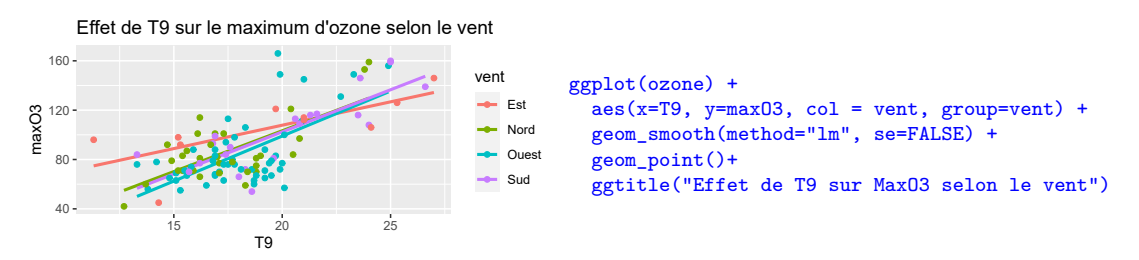

 $MaxO3 \sim$  vent + T9 + vent : T9

$$
\begin{array}{c}\n\text{MaxO3}_{ij} \sim \mu + \left\{\begin{array}{c}\n\alpha_1 \text{ si vent d'est} \\
\alpha_2 \text{ si vent d'oust} \\
\alpha_3 \text{ si vent d'oust} \\
\alpha_4 \text{ si vent du sud}\n\end{array}\right\} + \left.\begin{array}{c}\n\beta + \left\{\begin{array}{c}\n\gamma_1 \text{ si vent d'est} \\
\gamma_2 \text{ si vent du nord} \\
\gamma_3 \text{ si vent d'ouest} \\
\gamma_4 \text{ si vent du sud}\n\end{array}\right\}\right) \times T9ij + aleaj \\
\left\{\begin{array}{c}\n\forall i, j \quad Y_{ij} = \mu + \alpha_i + (\beta + \gamma_i) \times x_{ij} + \varepsilon_{ij} \\
\forall i, j \quad \varepsilon_{ij} \text{ i.i.d. }, \quad \mathbb{E}(\varepsilon_{ij}) = 0, \quad \mathbb{V}(\varepsilon_{ij}) = \sigma^2 \\
\forall i, j \quad \text{cov}(\varepsilon_{ij}, \varepsilon_{i'j'}) = 0\n\end{array}\n\end{array}\n\end{array}
$$

# [V](#page-29-0)[i](#page-30-0)[s](#page-34-0)[u](#page-39-0)[a](#page-43-0)[l](#page-45-0)is[a](#page-48-0)[t](#page-49-0)[i](#page-52-0)[o](#page-56-0)[n](#page-61-0)[d](#page-71-0)[e](#page-76-0) l'[i](#page-87-0)[n](#page-88-0)[t](#page-91-0)[e](#page-93-0)[raction d](#page-0-0)e [2](#page-0-0) [variab](#page-0-0)le[s qualitatives](#page-0-0)

#### Définition courante : réaction réciproque de deux phénomènes l'un sur l'autre

Définition statistique : l'effet d'un facteur sur Y diffère selon les modalités de l'autre facteur

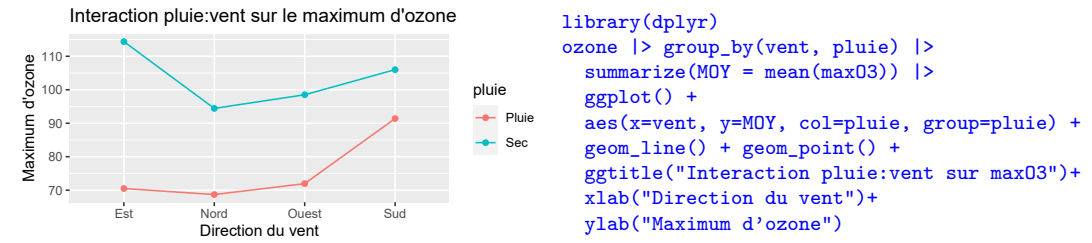

 $MaxO3 \sim$  vent + pluie + vent · pluie

$$
\text{MaxO3}_{ijk} \sim \mu + \left\{\begin{array}{l} \alpha_1 \text{ si vent d'est} \\ \alpha_2 \text{ si vent du nord} \\ \alpha_3 \text{ si vent d'ouest} \\ \alpha_4 \text{ si vent du sud} \end{array}\right\} + \left\{\begin{array}{l} \beta_1 \text{ si pluie} \\ \beta_2 \text{ si sec} \end{array}\right\} + \left\{\begin{array}{l} \alpha\beta_{11} \text{ si vent d'est ET pluie} \\ \alpha\beta_{12} \text{ si vent d'est ET sec} \\ \alpha\beta_{21} \text{ si vent du nord ET pluie} \\ \cdots \alpha\beta_{42} \text{ si vent du nod ET sec} \end{array}\right\} + \text{alea}_{ijk}
$$
\n
$$
\left\{\begin{array}{l} \forall i, j, k \quad Y_{ijk} = \mu + \alpha_i + \beta_j + \alpha\beta_{ij} + \varepsilon_{ijk} \\ \forall i, j, k \quad \varepsilon_{ijk} \text{ i.i.d. }, \quad \mathbb{E}(\varepsilon_{ijk}) = 0, \quad \mathbb{V}(\varepsilon_{ijk}) = \sigma^2 \\ \forall i, j, k \quad \text{cov}(\varepsilon_{ijk}, \varepsilon_{i'j'k'}) = 0 \end{array}\right\}
$$

 $40 \alpha$ 

## [L](#page-83-0)[e](#page-87-0)[s](#page-88-0)[e](#page-93-0)[ffets d'un](#page-0-0) [modèle](#page-0-0)

<span id="page-69-0"></span>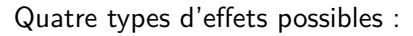

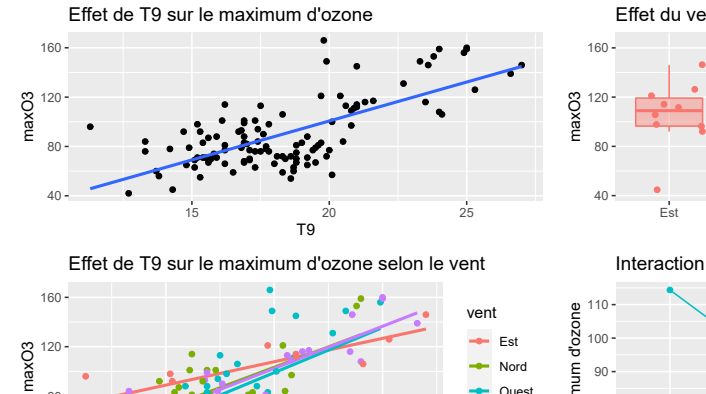

Effet du vent sur le maximum d'ozone

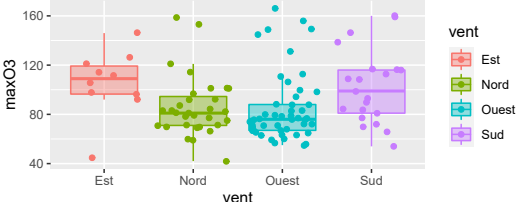

Interaction pluie:vent sur le maximum d'ozone

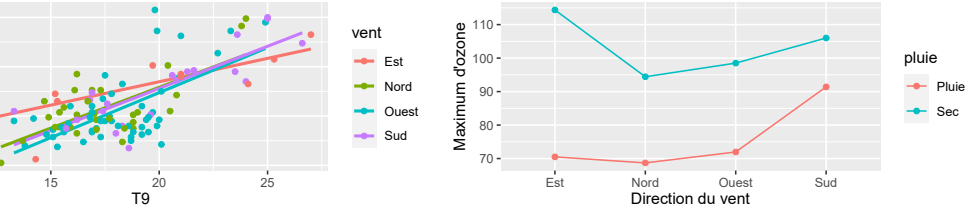

Et avec ça on en ajoute autant qu'on veut pour construire ... tous les modèles avec des effets linéaires et des interactions.

<span id="page-70-0"></span>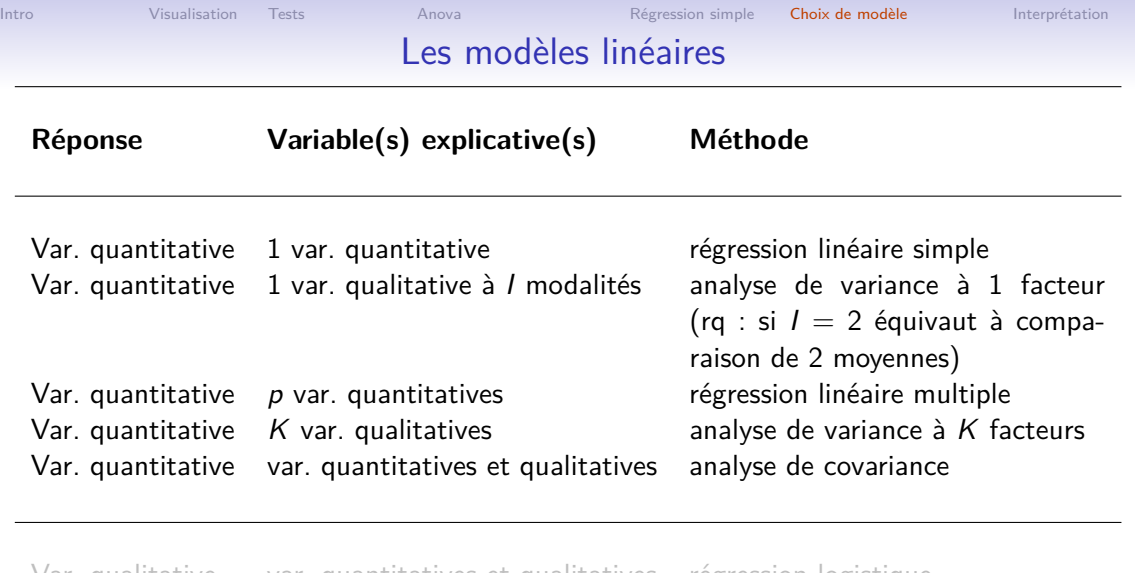

Var. qualitative var. quantitatives et qualitatives régression logistique

#### [E](#page-87-0)[c](#page-91-0)[r](#page-93-0)[iture du modèle](#page-0-0)

<span id="page-71-0"></span>Modèle de régression multiple (toutes les variables explicatives sont quantitatives) :

$$
\begin{cases}\n\forall i = 1, ..., n & Y_i = \beta_0 + \beta_1 x_{i1} + \beta_2 x_{i2} + \beta_3 x_{i3} + ... + \beta_p x_{ip} + \varepsilon_i \\
\forall i = 1, ..., n & \varepsilon_i \text{ i.i.d. }, \mathbb{E}(\varepsilon_i) = 0, \mathbb{V}(\varepsilon_i) = \sigma^2 \\
\forall i \neq k & \text{cov}(\varepsilon_i, \varepsilon_k) = 0\n\end{cases}
$$

 $(p+1)$  paramètres à estimer  $+$  1 paramètre de variance  $\sigma^2$ **Matriciellement** :  $Y = X\beta + E$  avec  $\mathbb{E}(E) = 0$ ,  $\mathbb{V}(E) = \sigma^2 I\sigma^2$ 

$$
\begin{pmatrix}\nY_1 \\
\vdots \\
Y_i \\
\vdots \\
Y_n\n\end{pmatrix} = \begin{pmatrix}\n\beta_0 & \beta_1 & \beta_2 & \dots & \beta_p \\
1 & x_{11} & x_{12} & \dots & x_{1p} \\
\vdots & \vdots & \vdots & & \vdots \\
1 & x_{n1} & x_{n2} & \dots & x_{np} \\
1 & x_{n1} & x_{n2} & \dots & x_{np}\n\end{pmatrix}\n\begin{pmatrix}\n\beta_0 \\
\beta_1 \\
\vdots \\
\beta_p\n\end{pmatrix} + \begin{pmatrix}\n\varepsilon_1 \\
\vdots \\
\varepsilon_i \\
\vdots \\
\varepsilon_n\n\end{pmatrix}
$$

Remarque : Les modèles d'analyse de variance et d'analyse de covariance peuvent aussi s'écrire sous cette forme ! !

$$
\begin{cases}\n\forall i, j, k \quad Y_{ijk} = \mu + \alpha_i + \beta_j + \alpha \beta_{ij} + \varepsilon_{ijk} \\
\forall i, j, k \quad \varepsilon_{ijk} \quad \text{i.i.d.}, \quad \mathbb{E}(\varepsilon_{ijk}) = 0, \quad \mathbb{V}(\varepsilon_{ijk}) = \sigma^2 \\
\forall i, j \quad \varepsilon_{ij} \quad \text{i.i.d.}, \quad \mathbb{E}(\varepsilon_{ij}) = 0, \quad \mathbb{V}(\varepsilon_{ij}) = 0 \\
\forall i, j \quad \varepsilon_{ij} \quad \text{i.i.d.}, \quad \mathbb{E}(\varepsilon_{ij}) = 0, \quad \mathbb{V}(\varepsilon_{ij}) = \sigma^2 \\
\forall i, j \quad \text{cov}(\varepsilon_{ij}, \varepsilon_{i'j'}) = 0\n\end{cases}
$$
# [E](#page-49-0)[s](#page-56-0)[t](#page-58-0)[i](#page-61-0)[m](#page-67-0)[a](#page-76-0)[ti](#page-83-0)[o](#page-87-0)[n](#page-88-0) [d](#page-92-0)[es param](#page-0-0)è[tres du modèle](#page-0-0)

**Critère des moindres carrés** : estimer les paramètres en minimisant la somme des carrés des écarts entre observations et prévisions par le modèle

Y ≈ X*β* X ′Y ≈ X ′X*β*  $\hat{\beta} = (X'X)^{-1}X'Y$  si  $X'X$  est inversible  $\mathsf{Propri\acute{e}t\acute{e}s} : \mathbb{E}(\hat{\beta}) = \beta \, ; \;\; \mathbb{V}(\hat{\beta}) = (X'X)^{-1}\sigma^2$ 

La variance des résidus  $\sigma^2$  est estimée par :

$$
\hat{\sigma}^2 = \frac{\sum_i (Y_i - \hat{Y}_i)^2}{\text{nb données} - \text{nb parameters estimates } \hat{\sigma} \text{ a partir des données}} \qquad \mathbb{E}(\hat{\sigma}^2) = \sigma^2
$$

# [D](#page-67-0)[é](#page-75-0)[c](#page-80-0)[o](#page-83-0)[m](#page-87-0)[p](#page-91-0)[o](#page-93-0)[sition de](#page-0-0) l[a variabil](#page-0-0)it[é](#page-0-0)

$$
\sum_{i=1}^{n} (y_i - \bar{y})^2 = \sum_{i=1}^{n} (\hat{y}_i - \bar{y})^2 + \sum_{i=1}^{n} (y_i - \hat{y}_i)^2
$$
  
Variable module model 
$$
\sum_{i=1}^{n} (y_i - \hat{y}_i)^2
$$

Pourcentage de variabilité de Y expliquée par le modèle :  $R^2 = \frac{SC_{model}}{CC}$  $\mathcal{SC}_{total}$ Propriétés : 0  $\leq$   $R^2$   $\leq$   $1$ 

La variabilité du modèle peut être décomposée par variable de 2 façons :

- en calculant la variabilité expliquée par chaque variable les unes après les autres (pb : la variabilité d'une variable dépend de l'ordre d'introduction des variables)
- en calculant la variabilité expliquée exclusivement par une variable (pb : la somme des variabilités de toutes les variables n'est pas égale à la variabilité du modèle)

Dans certains cas (données équilibrées), la variabilité du modèle se décompose parfaitement et ces 2 calculs donnent les mêmes résultats

# [E](#page-87-0)[x](#page-91-0)[e](#page-92-0)[mple](#page-0-0) [sur](#page-0-0) l'[ozone](#page-0-0)

```
library(FactoMineR)
LinearModel(maxO3 ~ T0+T12+T15+Ne9+Ne12+Ne15+Vx9+Vx12+Vx15+maxO3v+pluie+vent, data=ozone)
# LinearModel(maxO3 ~ ., data = ozone) ## écriture simplifiée
Residual standard error: 14.51 on 97 degrees of freedom
Multiple R-squared: 0.7686
```

```
F-statistic: 23.01 on 14 and 97 DF, p-value: 8.744e-25
```

```
AIC = 613 BIC = 653.8
```
Ftest

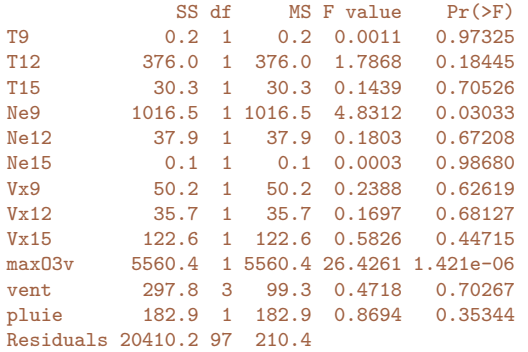

# T[e](#page-48-0)[s](#page-49-0)[t](#page-52-0)[d](#page-61-0)[e](#page-70-0) [l](#page-76-0)['](#page-80-0)[e](#page-83-0)[ff](#page-87-0)[e](#page-88-0)[t](#page-91-0)[d'une ou](#page-0-0) [plusieurs variables](#page-0-0)

<span id="page-75-0"></span>**Question** : l'ensemble de variables V apporte-t-il des informations complémentaires intéressantes sachant que les autres variables sont déjà dans le modèle ?

**Hypothèses :**  $H_0$  : "tous les coefficients associés aux variables de V sont égaux à 0" contre  $H_1$  : "au moins un coefficient des variables  $V$  est différent de 0

**Statistique de test :**  $F_{obs} = \frac{SC_V/ddV}{SC/ddV}$  $\frac{\mathcal{S} \mathcal{C}_{\mathcal{V}}/ \mathcal{d} \mathcal{d} \mathcal{h}_{\mathcal{V}}}{\mathcal{S} \mathcal{C}_{\mathcal{R}}/ \mathcal{d} \mathcal{d} \mathcal{h}_{\mathcal{R}}} = \frac{\mathcal{C} \mathcal{M}_{\mathcal{V}}}{\mathcal{C} \mathcal{M}_{\mathcal{R}}}$  $CM_R$ 

**Loi de la statistique de test :** Sous  $H_0$ ,  $\mathcal{L}(F_{obs}) = \mathcal{F}_{dd|q}^{dd|y}$ 

 $\textsf{Depsilon}: \mathbb{P}(\mathcal{F}^{\textit{dd}|_{\mathcal{R}}}_{\textit{dd}|_{\mathcal{V}}} > F_{\textit{obs}}) < 0.05 \implies \textsf{Reject de } H_0$ 

- Revient à choisir entre le sous-modèle sans les variables  $V$  ou le modèle complet
- On teste le plus souvent  $V$  avec 1 variable ou avec toutes les variables
- Si  $V$  contient tous les effets : revient à tester si  $R^2$  est significativement différent de 0, i.e. si toutes les variables sont inutiles (versus au moins une utile)
- On somme les degrés de liberté associés à l'ensemble  $\mathcal V$  sachant qu'1 variable quanti  $\lambda$  1 ddl, 1 variable quali à  $I - 1$  ddl et une interaction a comme ddl le produit des ddl de chaque facteur

=⇒ Pour la séance de TD écrire le test pour 1 variable quali, celui pour 1 interaction, celui pour le test de toutes les variables

# [S](#page-87-0)[é](#page-88-0)[l](#page-91-0)[e](#page-92-0)[c](#page-93-0)[tion de variables](#page-0-0)

<span id="page-76-0"></span>Comment sélectionner un « bon » sous-modèle ?

- $\bullet$  sélectionner le modèle pour lequel la probabilité critique du test du  $R^2$  est la plus petite (rejet de l'hypothèse : le modèle n'est pas intéressant)
- sélectionner le modèle qui minimise le critère AIC pour mieux prédire (ou BIC pour mieux sélectionner les variables) : ces critères sont un compromis entre un modèle qui maximise la vraisemblance (i.e. qui s'ajuste bien aux données), et qui n'a pas trop de paramètres (pénalité augmente avec le nombre de variables retenues)

Plusieurs stratégies :

- Construction exhaustive de tous les sous-modèles (long et même impossible si trop de variables)
- Méthode descendante (backward) : construire le modèle complet ; supprimer la variable explicative la moins intéressante et reconstruire le modèle sans cette variable ; itérer jusqu'à ce que toutes les variables explicatives soient intéressantes
- Méthode ascendante (forward) : partir du modèle avec la variable la plus intéressante ; ajouter la variable qui, connaissant les autres variables du modèle, apporte le plus d'information complémentaire ; itérer jusqu'à ce qu'aucune variable n'apporte d'information intéressante
- Méthode stepwise : compromis entre les 2 méthodes ci-dessus

# [E](#page-45-0)x[e](#page-48-0)[m](#page-52-0)[p](#page-61-0)[l](#page-67-0)[e](#page-70-0) [s](#page-80-0)[u](#page-83-0)r [l](#page-88-0)['](#page-91-0)[o](#page-92-0)[zone :](#page-0-0) [sé](#page-0-0)le[ction de](#page-0-0) v[ariables](#page-0-0)

```
library(FactoMineR)
LinearModel(maxO3~., data=ozone, selection="bic")
Results for the complete model:
==============================
C<sub>2</sub>11.
LinearModel(formula = max03 \sim ., data = ozone, selection = "bic")
Residual standard error: 14.51 on 97 degrees of freedom
Multiple R-squared: 0.7686
F-statistic: 23.01 on 14 and 97 DF, p-value: 8.744e-25
ATC = 613 BIC = 653.8
Results for the model selected by BIC criterion:
===============================================
Call:
LinearModel(formula = max03 - T12 + Ne9 + Vx9 + max03v, data = ozone,
   selection = "BIC")Residual standard error: 14 on 107 degrees of freedom
Multiple R-squared: 0.7622
F-statistic: 85.75 on 4 and 107 DF, p-value: 1.763e-32
ATC = 596 BIC = 609.6
```
# [E](#page-36-0)[x](#page-41-0)[e](#page-43-0)[m](#page-45-0)[p](#page-48-0)[l](#page-49-0)[e](#page-52-0)[s](#page-61-0)[u](#page-67-0)[r](#page-71-0) [l](#page-80-0)['o](#page-83-0)[z](#page-87-0)[o](#page-88-0)[n](#page-92-0)[e : sélect](#page-0-0)io[n de vari](#page-0-0)a[bles \(suite\)](#page-0-0)

#### Ftest

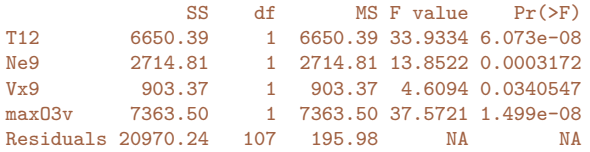

#### Ttest

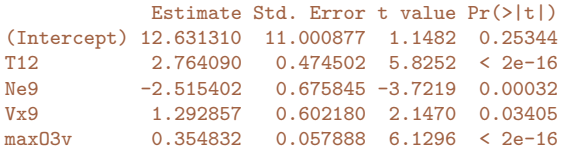

# [D](#page-76-0)[é](#page-83-0)[m](#page-87-0)[a](#page-91-0)[r](#page-92-0)[che en](#page-0-0) [m](#page-0-0)o[délisation](#page-0-0)

- <span id="page-79-0"></span>**1** Lister les variables qui entrent en jeu pour expliquer ou prédire la variable réponse
- 2 Visualiser les données et notamment les liaisons avec la variable réponse
- <sup>3</sup> Ecrire puis construire le modèle en choisissant effets et interactions qui expliquent potentiellement la réponse (ne pas nécessairement tout mettre dans le modèle)
- 4 Sélectionner le sous-modèle qui minimise l'AIC (ou le BIC ou à la main) en supprimant les interactions et effets non utiles
- **6** Construire ce sous-modèle
- 6 Interpréter les résultats (les effets significatifs comme ceux non significatifs)
- 7 Interpréter les coefficients du modèle (attention aux confusions possibles notamment pour les variables quantitatives)
- <sup>8</sup> Prédire pour de nouvelles valeurs si vous avez un objectif de prédiction

<span id="page-80-0"></span>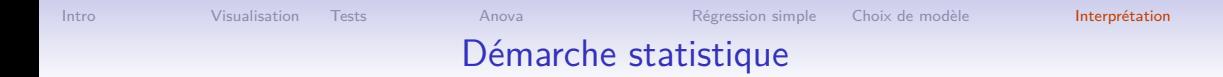

## **1** [Intro](#page-1-0)

#### **[Visualisation](#page-29-0)**

4 [Analyse de variance à 1 facteur](#page-87-0)

**6** [Régression linéaire simple](#page-0-0)

**6** [Construction et sélection de modèles](#page-0-0)

**7** [Interprétation et prédiction](#page-0-0) [Interprétation](#page-0-0) [Prédiction](#page-0-0) [Exemple complet](#page-0-0)

La matrice X (dans  $Y = X\beta + E$ ) a autant de lignes que d'individus et pour colonnes :

- une colonne de 1 est utilisée pour les constantes comme *μ* ou β<sub>0</sub> =⇒ 1 ddl
- chaque variable quantitative correspond à une colonne  $\implies$  1 ddl
- chaque variable qualitative est transformée en autant d'indicatrices qu'elle a de modalités Il suffit d'avoir  $I - 1$  indicatrices pour estimer tous les paramètres  $\implies$  on pose une contrainte, le mieux est de prendre  $\sum_{i=1}^{I}\alpha_i=0\implies (I-1)$  ddl
- chaque interaction est codée par autant d'indicatrices qu'il y a de paires de modalités On a alors besoin de seulement  $(I - 1)(J - 1)$  indicatrices, d'où des contraintes  $\forall$   $i, \sum_j \alpha \beta_{ij} = 0$  et  $\forall$   $j, \sum_i \alpha \beta_{ij} = 0 \implies \! (I-1)(J-1)$  ddl

## **Remarque : le choix de la contrainte impacte FORTEMENT l'interprétation**

- $\bullet$  avec  $\sum_{\bf i}\alpha_{\bf i}={\bf 0}$ , la comparaison se fait par rapport à la moyenne des moyennes par modalité (un coefficient égal à 0 signifie que les résultats de la modalité ne sont pas différents de l'effet moyen)
- avec  $\alpha_1 = 0$  (par défaut pour certaines fonctions de R, par ex. 1m), la comparaison se fait par rapport au niveau 1 qui sert de référence  $\implies$  contrainte à proscrire quand il y a des interactions car l'interprétation devient très compliquée

# [I](#page-71-0)[n](#page-80-0)[t](#page-83-0)e[r](#page-87-0)[p](#page-88-0)[r](#page-92-0)[é](#page-93-0)[tation de](#page-0-0)s [résultats](#page-0-0)

<span id="page-82-0"></span>Une fois le modèle sélectionné, on interprète l'absence ou la présence des différents effets (variable quantitative, variable qualitative, interactions)

Deux situations bien distinctes :

- Le cas d'interprétation idéal quand les données sont équilibrées
- La difficile interprétation des résultats pour des données déséquilibrées

Remarques :

- Le choix des données avec des plans d'expériences permet d'avoir des données équilibrées, et donc des résultats facilement interprétables
- Souvent en analyse de variance les données sont équilibrées (ou peu déséquilibrées)
- En régression ou analyse de covariance les données sont déséquilibrées dès qu'il y a une corrélation non nulle entre les variables explicatives (ce qui est quasi systématique sans plan d'expériences)

<span id="page-83-0"></span>[Intro](#page-1-0) **[Visualisation](#page-29-0)** [Tests](#page-48-0) [Anova](#page-87-0) **Anova** [Régression simple](#page-0-0) [Choix de modèle](#page-0-0) **[Interprétation](#page-0-0)** [D](#page-1-0)[é](#page-6-0)[c](#page-7-0)[o](#page-9-0)[m](#page-20-0)[p](#page-24-0)[o](#page-27-0)s[i](#page-29-0)[t](#page-30-0)[i](#page-34-0)[o](#page-36-0)[n](#page-41-0) de [l](#page-49-0)[a](#page-52-0)[v](#page-61-0)[a](#page-70-0)[r](#page-71-0)[i](#page-76-0)[a](#page-80-0)[b](#page-86-0)i[l](#page-87-0)[i](#page-88-0)[t](#page-91-0)[é](#page-92-0) [: variabl](#page-0-0)e[s qualitat](#page-0-0)iv[es, données équilibrées](#page-0-0)

Quand les données sont équilibrées, la décomposition de la variabilité est parfaite :

$$
\sum_{i,j,k} (y_{ijk} - y_{\bullet\bullet\bullet})^2 = \sum_{i,j,k} (y_{i\bullet\bullet} - y_{\bullet\bullet\bullet})^2 + \sum_{i,j,k} (y_{\bullet j\bullet} - y_{\bullet\bullet\bullet})^2
$$
  
 
$$
+ \sum_{i,j,k} (y_{ij\bullet} - y_{i\bullet\bullet} - y_{\bullet j\bullet} + y_{\bullet\bullet\bullet})^2 + \sum_{i,j,k} (y_{ijk} - y_{ij\bullet})^2
$$
  

$$
\sum_{i,j,k} (y_{ijk} - y_{\bullet\bullet\bullet})^2 = \sum_{i,j,k} (y_{i\bullet\bullet} - y_{\bullet\bullet\bullet})^2 + \sum_{i,j,k} (y_{\bullet j\bullet} - y_{\bullet\bullet\bullet})^2
$$
  

$$
+ \sum_{i,j,k} (y_{ij\bullet} - y_{i\bullet\bullet} - y_{\bullet j\bullet} + y_{\bullet\bullet\bullet})^2 + \sum_{i,j,k} (y_{ijk} - y_{ij\bullet})^2
$$

Quand les données sont équilibrées, les coefficients s'estiment simplement :

$$
\hat{\mu} = y_{\bullet \bullet \bullet} \qquad \forall i, \ \hat{\alpha}_i = y_{i \bullet \bullet} - y_{\bullet \bullet \bullet}
$$
\n
$$
\forall j, \ \hat{\beta}_j = y_{\bullet j \bullet} - y_{\bullet \bullet \bullet} \qquad \forall i, j \ \widehat{\alpha \beta}_{ij} = y_{ij \bullet} - y_{i \bullet \bullet} - y_{\bullet j \bullet} + y_{\bullet \bullet \bullet}
$$

 $\implies$  On quantifie parfaitement ce qui est expliqué par chaque variable ou interaction

# [D](#page-29-0)[é](#page-34-0)[c](#page-36-0)[o](#page-41-0)[m](#page-43-0)p[o](#page-48-0)[s](#page-49-0)[i](#page-56-0)[t](#page-58-0)[i](#page-61-0)[o](#page-67-0)[n](#page-71-0)[d](#page-86-0)e [l](#page-88-0)[a](#page-91-0)[variabilité](#page-0-0) [:](#page-0-0) [données](#page-0-0) [déséquilibrées](#page-0-0)

Quand les données sont déséquilibrées, impossible de distinguer quel effet ou variable explique la variabilité. On parle de confusion (alias en anglais)

En sommant les variabilités de toutes les variables et de la résiduelle, on ne retrouve pas la variabilité totale (la somme est plus petite que la variabilité totale)

Quand les variables explicatives sont très corrélées, l'interprétation est très difficile  $\implies$  la sélection de variables évite les mauvaises interprétations (signe du coefficient de régression différent de celui de la corrélation), mais derrière l'effet d'une variable explicative, il peut y avoir celui d'autres variables non sélectionnées dans le modèle (non sélectionnée car elle n'apporte pas d'information supplémentaire significative par rapport aux autres variables ... même si elle influe sur la variable réponse)

# [T](#page-26-0)e[s](#page-29-0)[t](#page-30-0)[d](#page-39-0)[e](#page-41-0) l'e[ff](#page-48-0)[e](#page-52-0)[t](#page-58-0) [d](#page-67-0)['](#page-71-0)[u](#page-76-0)[n](#page-86-0)e [v](#page-88-0)[a](#page-92-0)[r](#page-93-0)[iable qua](#page-0-0)li[tative –](#page-0-0) d['une interacti](#page-0-0)o[n](#page-0-0)

## Test de l'effet d'une variable qualitative (on l'a déjà vu ! !) :

**Question** : Y a-t'il un effet du facteur A ? Est-ce que pour au moins une modalité les individus prennent des valeurs significativement différentes ?

**Hypothèses :**  $H_0$  :  $\forall i \alpha_i = 0$  contre  $H_1$  :  $\exists i / \alpha_i \neq 0$ Statistique de test :  $F_{obs} = \frac{SC_A/ddl_A}{SC_A/ddl_B}$  $\frac{SC_A/ddl_A}{SC_R/ddl_R} = \frac{CM_A}{CM_R}$  $CM_R$ **Loi de la statistique de test :** Sous  $H_0$ ,  $\mathcal{L}(F_{obs}) = \mathcal{F}_{dd|_R}^{dd|_A}$  $\textsf{Depsilon}:\mathbb{P}(\mathcal{F}_{ddl_R}^{ddl_A} > F_{obs}) < 0.05 \implies \textsf{Reject de } H_0$ 

#### Test de l'effet d'une interaction : (c'est exactement pareil ! !)

**Question** : Y a-t-il un effet de l'interaction ? Y a-t'il un effet conjoint (une interaction) des facteurs A et B sur Y ? Est-ce que pour une combinaison d'une modalité de A avec une modalité de B on a des valeurs de Y significativement plus élevées ou plus faibles qu'attendu avec un modèle additif ?

**Hypothèses :**  $H_0: \forall i, j \alpha \beta_{ij} = 0$  contre  $H_1: \exists (i, j) / \alpha \beta_{ij} \neq 0$ **Statistique de test :**  $F_{obs} = \frac{SC_{interaction}/ddl_{interaction}}{SC/(ddl)}$  $\frac{\text{action}}{\text{SC}_R/\text{ddl}_R} = \frac{\text{CM}_{interaction}}{\text{CM}_R}$  $CM_R$ **Loi de la statistique de test :** Sous  $H_0$ ,  $\mathcal{L}(F_{obs}) = \mathcal{F}_{dd|_R}^{dd|_{interaction}}$  $\mathsf{Decision}: \mathbb{P}(\mathcal{F}_{ddl_R}^{ddl_{interaction}} > F_{obs}) < 0.05 \implies \mathsf{Reject}~\mathrm{de}~H_0$ 

# [I](#page-61-0)[n](#page-67-0)[f](#page-71-0)[é](#page-76-0)[r](#page-83-0)e[n](#page-87-0)[c](#page-88-0)[e](#page-92-0) [: test d'un](#page-0-0) [coefficient](#page-0-0)

<span id="page-86-0"></span>**Question** : ce coefficient *α*<sup>1</sup> (par exemple) est-il différent de 0 ? La modalité 1 donne-t-elle des résultats significativement différents de la moyenne ?

**Hypothèses** :  $H_0$  : " $\alpha_1 = 0$ " contre  $H_1$  : " $\alpha_1 \neq 0$ "

$$
\textsf{Statistique de test}:\, \mathcal{T}_{obs} = \frac{\hat{\alpha}_1}{\hat{\sigma}_{\hat{\alpha}_1}}
$$

**Loi de la statistique de test sous**  $H_0$  **:**  $\mathcal{L}(T_{obs}) = T_{ddlo}$ (loi de Student)

**Décision :**  $\mathbb{P}(\mathcal{T}_{ddlo} > |\mathcal{T}_{obs}|) < 0.05 \implies$  Rejet de  $H_0$ 

Remarque : ce test en régression revient à tester si 1 variable quantitative a un effet significatif

# [C](#page-52-0)[o](#page-58-0)[m](#page-67-0)[p](#page-76-0)[a](#page-80-0)r[a](#page-87-0)[i](#page-88-0)[s](#page-91-0)[o](#page-92-0)[n des mo](#page-0-0)y[ennes aju](#page-0-0)s[tées](#page-0-0)

<span id="page-87-0"></span>Travailler sur les moyennes ajustées  $(\hat{\mu} + \hat{\alpha}_i)$  permet de s'affranchir de l'effet des autres variables, i.e. de neutraliser l'effet des autres variables

On peut comparer les modalités 2 à 2 grâce à un test de comparaison par paire, avec une correction de Bonferroni par exemple

```
mod <- LinearModel(sucre~choc+juge+choc:juge, data=chocolats)
meansComp(mod,~choc, adjust="bonferonni")
```

```
$adjMean
```
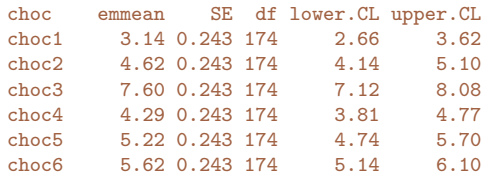

Results are averaged over the levels of: juge Confidence level used: 0.95

\$groupComp choc1 choc4 choc2 choc5 choc6 choc3 "a" "b" "b" "bc" "c" "d"

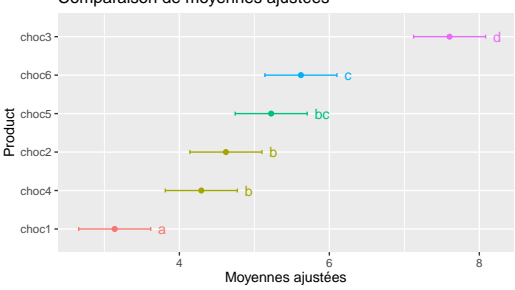

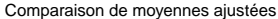

## [Prévisio](#page-0-0)n[s](#page-0-0)

$$
\hat{Y} = \hat{\beta}_0 + \hat{\beta}_1 x_{i1} + \hat{\beta}_2 x_{i2} + \dots \hat{\beta}_p x_{ip}
$$

<span id="page-88-0"></span>Prédire Y pour : (T12=19, Ne9=8, Vx9=1.2, maxO3v=70) et (T12=23, Ne9=10, Vx9=0.9, maxO3v=95)

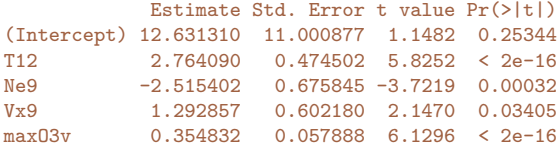

Calcul à la main de la prédiction  $1 = 12.63 + 2.764*19 - 2.515*8 + 1.292*1.2 + 0.354*70 = 71.41544$ 

Sur ordinateur :

```
xnew \leq data.frame(T12=c(19,23), Ne9=c(8,10), Vx9=c(1.2,0.9), maxO3v=c(70,95))
predict(model,xnew,interval="pred")
```
fit lwr upr 1 71.41544 42.90026 99.93063 2 85.92393 56.76803 115.07983

```
predict(model,xnew,interval="confidence")
```
fit lwr upr 1 71.41544 64.86327 77.96761 2 85.92393 76.98627 94.86159

# [A](#page-67-0)[n](#page-71-0)[a](#page-80-0)[l](#page-83-0)y[s](#page-87-0)[e](#page-91-0) [d](#page-93-0)[es](#page-0-0) [résidu](#page-0-0)s [du modè](#page-0-0)l[e](#page-0-0)

Test de Bartlett de l'homoscédasticité Test de Shapiro-Wilk de normalité des **Résidus** des **Résidus** (Rq : la non-normalité n'est pas un pb tant que

```
model <- lm(maxO3~T12+...,data=ozone)
res <- residuals(model)
boxplot(res~vent,data=ozone)
bartlett.test(res~vent,data=ozone)
```
la distribution est symétrique) model <- lm(maxO3~T12+...,data=ozone) res <- residuals(model)

```
hist(res,main="Histogramme résidus", xlab="Résidus")
shapiro.test(res)
```
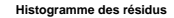

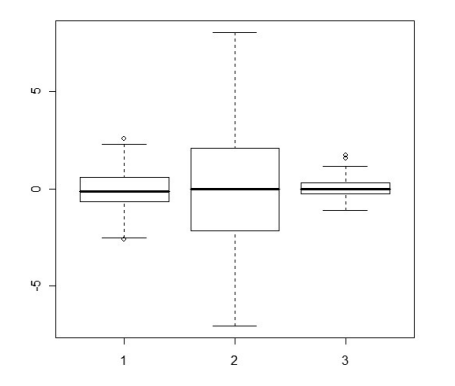

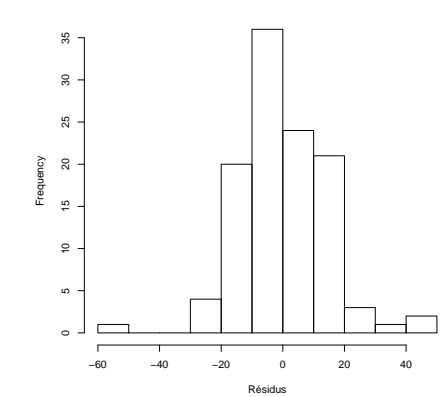

90 / 95

# [R](#page-71-0)[e](#page-83-0)t[o](#page-87-0)[u](#page-88-0)[r](#page-92-0) [sur l'exemple ozone](#page-0-0)

- <span id="page-90-0"></span>• On s'intéresse au maximum d'ozone : variable réponse
- Les variables de températures, nébulosité, vitesse de vent (quanti), et la direction et la pluie (quali) sont prises en compte
- On ne sait pas si les interactions entre variables quali et entre les variables quali et quanti sont négligeables  $\implies$  on les met dans le modèle
- On écrit le modèle :

```
LinearModel(max03 ~ (T9 + T12 + T15 + Ne9 + Ne12 + Ne15 + Vx9 + Vx12 + Vx15 +
   maxO3v + pluie + vent) * (pluie + vent), data=ozone, selection="bic")
```

```
Ce qui revient à écrire :
maxO3 ~ T9 + T12 + T15 + Ne9 + Ne12 + Ne15 + Vx9 + Vx12 + Vx15 + maxO3v + pluie + vent +
 T9:pluie + T12:pluie + T15:pluie + Ne9:pluie + Ne12:pluie + Ne15:pluie +
 Vx9:pluie + Vx12:pluie + Vx15:pluie + maxO3v:pluie + vent:pluie +
 T9:vent + T12:vent + T15:vent + Ne9:vent + Ne12:vent + Ne15:vent +Vx9:vent + Vx12:vent + Vx15:vent + maxO3v:vent
```
# [O](#page-67-0)[n](#page-76-0) [s](#page-83-0)[él](#page-87-0)[e](#page-88-0)[c](#page-92-0)[t](#page-93-0)[ionne le](#page-0-0) s[ous-modè](#page-0-0)l[e](#page-0-0)

```
Results for the complete model:
====================================
Ca11:LinearModel(formula = max03 ~ ~ (T9 ~ + ~ T12 ~ + ~ T15 ~ + ~ Ne9 ~ + ~ Ne12 ~ + ~ Ne15 ~ +Vx9 + Vx12 + Vx15 + max03v + blue + vent * (pluie + vent),
    data = ozone, selection = "bic")
Residual standard error: 14.54 on 56 degrees of freedom
Multiple R-squared: 0.8658
F-statistic: 6.569 on 55 and 56 DF, p-value: 2.585e-11
ATC = 634 BIC = 786.2
Results for the model selected by BIC criterion:
===============================================
Ca11:LinearModel(formula = max03 \times T9 + T15 + Ne12 + Vx9 + max03v + vent +
    T9:vent + T15:vent, data = ozone, selection = "bic")
Residual standard error: 13.8 on 97 degrees of freedom
Multiple R-squared: 0.7906
F-statistic: 26.16 on 14 and 97 DF, p-value: 8.082e-27
ATC = 601.8 BIC = 642.6
```
# <span id="page-92-0"></span>[E](#page-20-0)[t](#page-24-0) [m](#page-27-0)[a](#page-29-0)[i](#page-34-0)[n](#page-36-0)[t](#page-41-0)[e](#page-43-0)[n](#page-45-0)a[n](#page-48-0)[t](#page-52-0) [l](#page-58-0)[e](#page-61-0)[p](#page-71-0)[l](#page-76-0)[u](#page-80-0)s [i](#page-87-0)[n](#page-88-0)[t](#page-92-0)[é](#page-93-0)[ressant :](#page-0-0) l['interprét](#page-0-0)a[tion](#page-0-0) [des résu](#page-0-0)lt[ats](#page-0-0)

#### On donne quelques extraits d'interprétation !

#### Ftest

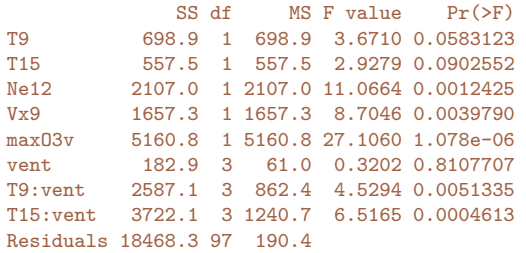

On peut dire (à partir des effets significatifs) qu'il y a, sur le max d'O3 :

- des effets de nébulosité, de vitesse de vent, du maximum d'O3 de la veille
- des effets de la direction du vent et des températures mais à travers les interactions : la direction du vent modifie l'effet de la  $T^o$  (i.e. amplifie l'effet de la  $T<sup>o</sup>$  ou la diminue selon la direction du vent) sur max O3

On peut aussi dire (à partir des absences d'effets significatifs) :

- la pluviométrie n'est pas un facteur déterminant qui influe sur le max d'03
- une seule nébulosité (Ne12) est conservée dans le modèle : cela ne veut pas dire que les autres nébulosités n'ont pas d'effet (elles peuvent avoir un effet similaire). Idem pour la vitesse de vent.
- $\bullet$  pour la T°, on a besoin des T° à 9h et à 15h pour mieux prévoir le maximum d'ozone. L'effet de la T° n'est pas exactement le même entre 9h et 15h (mais 12h n'est pas utile comme info)
- l'effet de la nébulosité est le même quelle que soit la direction du vent. Idem pour la vitesse du vent.

• etc.

# <span id="page-93-0"></span>[E](#page-20-0)[t](#page-24-0) [m](#page-27-0)[a](#page-29-0)[i](#page-34-0)[n](#page-36-0)[t](#page-41-0)[e](#page-43-0)[n](#page-45-0)a[n](#page-48-0)[t](#page-52-0) [l](#page-58-0)[e](#page-61-0)[p](#page-71-0)[l](#page-76-0)[u](#page-80-0)s [i](#page-87-0)[n](#page-88-0)[t](#page-92-0)[éressant :](#page-0-0) l['interprét](#page-0-0)a[tion](#page-0-0) [des résu](#page-0-0)lt[ats](#page-0-0)

#### Et on affine les interprétations

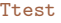

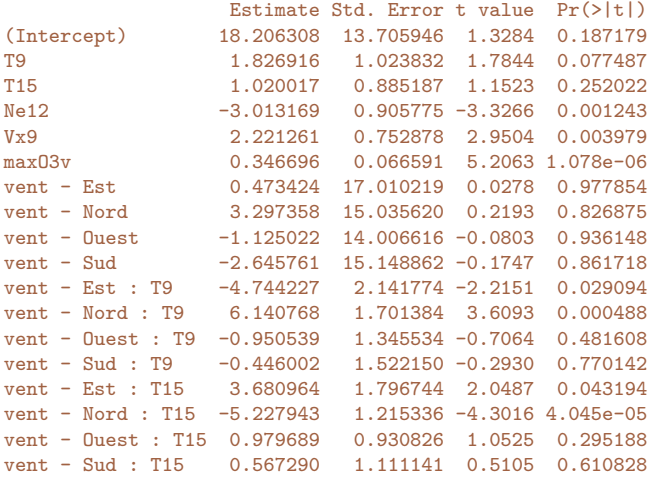

- pour T9 et T15, coefficients non significativement différents de 0
- plus il y a de nébulosité, moins le max d'O3 est grand (on vérifie que le signe est le même que celui de la corrélation)
- plus le maximum d'O3 de la veille est grand, plus le maximum d'O3 est grand
- les jours de vents d'est et surtout du nord ont des max d'O3 supérieur aux jours de vents d'ouest et du sud
- $\bullet$  les jours de vent du nord. l'effet de la  $\mathsf{T}^o$  $\alpha$  9h est plus important (coef  $= 6.14$ ); au contraire quand le vent vient de l'est. C'est l'inverse pour la  $T^o$  à 15h
- Ainsi, quand le vent vient du nord, l'effet de la  $T<sup>o</sup>$  à 9h est particulièrement fort (donc s'il fait chaud à 9h quand le vent vient du nord, le max d'O3 risque d'être important)

• etc.

# P[o](#page-48-0)[u](#page-49-0)[r](#page-56-0)[c](#page-67-0)[o](#page-70-0)[n](#page-76-0)[c](#page-83-0)l[u](#page-87-0)[r](#page-88-0)[e](#page-91-0) [: démarche en mod](#page-0-0)él[isation](#page-0-0)

- **1** Lister les variables qui entrent en jeu pour expliquer ou prédire la variable réponse
- 2 Visualiser les données et notamment les liaisons avec la variable réponse
- <sup>3</sup> Ecrire puis construire le modèle en choisissant effets et interactions qui expliquent potentiellement la réponse (ne pas nécessairement tout mettre dans le modèle)
- 4 Sélectionner le sous-modèle qui minimise le BIC en supprimant les interactions et effets non utiles
- **6** Construire ce sous-modèle
- 6 Interpréter les résultats (les effets significatifs comme ceux non significatifs)
- $\Omega$  Interpréter les coefficients du modèle (attention aux confusions possibles notamment pour les variables quantitatives)
- <sup>8</sup> Prédire pour de nouvelles valeurs si vous avez un objectif de prédiction

Et évidemment, cela peut suggérer de nouvelles analyses ! ! (synthétiser des variables, rendre qualitatives certaines variables, ajouter d'autres variables, etc.)